iPOS4808 MY-CAN

Intelligent Servo Drive for Step, DC, Brushless DC and AC Motors

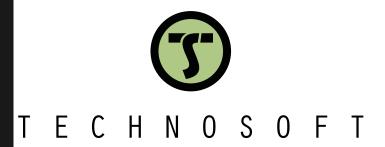

**Intelligent Servo Drives** 

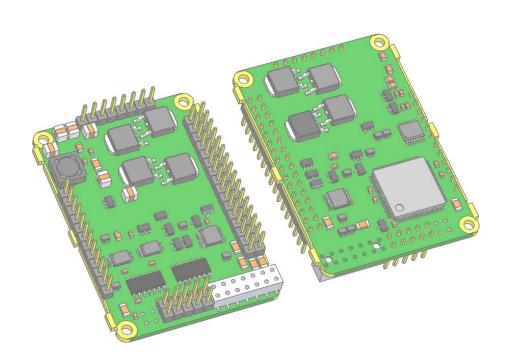

# Technical Reference

| Ta | able  | of contents                                     | 2  |
|----|-------|-------------------------------------------------|----|
| Re | ead 1 | This First                                      | 4  |
|    | Abou  | ut This Manual                                  | 4  |
|    |       | itional Conventions                             |    |
|    |       | ted Documentation                               |    |
|    |       | u Need Assistance                               |    |
|    | -     |                                                 |    |
| 1  | Sat   | ıfety information                               |    |
|    | 1.1   | Warnings                                        | 6  |
|    | 1.2   | Cautions                                        | 7  |
|    | 1.3   | Quality system, conformance and certifications  | 7  |
| 2  | Pro   | oduct Overview                                  | 8  |
|    | 2.1   | Introduction                                    | 8  |
|    | 2.2   | Product Features                                |    |
|    | 2.3   | Identification Labels                           |    |
|    | 2.4   | Supported Motor-Sensor Configurations           |    |
| ,  |       | 1Single loop configurations                     |    |
|    |       | 2Dual loop configurations                       |    |
|    | 2.5   | iPOS4808 MY I/O Evaluation board                | 12 |
| 3  | Hai   | ardware Installation                            | 13 |
| ;  | 3.1   | iPOS4808 MY-CAN Board Dimensions                |    |
| ,  | 3.2   | Mechanical Mounting                             | 13 |
|    | 3.2.  | 2.1Mechanical Mounting Options                  | 13 |
|    | -     | 3.2.1.1 Option 1 - Standoffs (spacers)          |    |
|    | _     | 3.2.1.3 Option 3 - Nylon Locking Support Pillar |    |
|    | 3.2.  | 2.2iPOS4808 MY-CAN PCB Footprint                |    |
| ,  | 3.3   | Motherboard PCB Design                          | 15 |
| ,  | 3.4   | Connectors and Pinouts                          | 16 |
|    |       | .1Pinouts for iPOS4808 MY-CAN                   |    |
|    | 3.4.  | .2Mating Connectors for CAN                     |    |
| į  | 3.5   | Connection diagrams                             |    |
|    |       | 5.1iPOS4808 MY-CAN connection diagram           |    |
|    |       | 5.224V Digital I/O Connection                   |    |
|    | -     | 3.5.2.1 PNP inputs                              |    |
|    |       | 3.5.2.3 NPN outputs                             |    |
|    | 3.5.  | i.35V Digital Outputs Connection                |    |
|    |       | .4Analog Inputs Connection                      | 21 |
|    |       | 3.5.4.1 0-5V Input Range                        |    |
|    | 3.    | 3.5.4.2 +/- 10V to 0-5V Input Range Adapter     | 21 |

|   | <i>3.5.4.3</i>                                                                                                    | Recommendation for wiring                                                                                                    | 21                                                                               |
|---|----------------------------------------------------------------------------------------------------|----------------------------------------------------------------------------------------------------|----------------------------------------------------------------------------------|
|   | 3.5.5Mo                                                                                                    | otor connections                                                                                                    | 22                                                                               |
|   | 3.5.5.1                                                                                                    | Brushless Motor connection                                                                                                    | 22                                                                               |
|   | 3.5.5.2                                                                                                    | 2-phase Step Motor connection                                                                                                    | 22                                                                               |
|   | 3.5.5.3                                                                                                    | 3-Phase Step Motor connection                                                                                                    | 23                                                                               |
|   | <i>3.5.5.4</i>                                                                                                    | DC Motor connection                                                                                                    |                                                                                  |
|   | 3.5.5.5                                                                                                    | Recommendations for motor wiring                                                                                                    | 23                                                                               |
|   | 3.5.6Fe                                                                                                    | edback connections                                                                                                    | 24                                                                               |
|   | 3.5.6.1                                                                                                    | Single-ended Incremental Encoder #1 Connection                                                                                                    | 24                                                                               |
|   | 3.5.6.2                                                                                                    | Differential Incremental Encoder #1 Connection                                                                                                    |                                                                                  |
|   | 3.5.6.3                                                                                                    | Differential Incremental Encoder #2 Connection                                                                                                    | 25                                                                               |
|   | 3.5.6.4                                                                                                    | Sine-Cosine Analog Encoder Connection                                                                                                    | 25                                                                               |
|   | 3.5.6.5                                                                                                    | SSI / EnDAT Encoder #2 Connection                                                                                                    |                                                                                  |
|   | 3.5.6.6                                                                                                    | BiSS Encoder #2 Connection                                                                                                    |                                                                                  |
|   | 3.5.6.7                                                                                                    | Digital Hall Connection for Motor + Hall + Incremental Encoder                                                                                                    |                                                                                  |
|   | 3.5.6.8                                                                                                    | Digital Hall Connection for direct motor control without an encoder                                                                                                    |                                                                                  |
|   | 3.5.6.9                                                                                                    | Linear Hall Connection                                                                                                    |                                                                                  |
|   | 3.5.6.10                                                                                                    | Recommendations for wiring                                                                                                    |                                                                                  |
|   |                                                                                                    | wer Supply Connection                                                                                                    |                                                                                  |
|   | 3.5.7.1                                                                                                    | Supply Connection                                                                                                    |                                                                                  |
|   | 3.5.7.2                                                                                                    | Recommendations for Supply Wiring                                                                                                    |                                                                                  |
|   | 3.5.7.3                                                                                                    | Recommendations to limit over-voltage during braking                                                                                                    |                                                                                  |
|   | 3.5.8Se                                                                                                    | rial RS-232 connection                                                                                                    |                                                                                  |
|   | 3.5.8.1                                                                                                    | Serial RS-232 connection                                                                                                    |                                                                                  |
|   | 3.5.8.2                                                                                                    | Recommendation for wiring                                                                                                    |                                                                                  |
|   | 3.5.9CA                                                                                                    | N-bus connection (for CAN drives only)                                                                                                    | 32                                                                               |
|   | 3.5.9.1                                                                                                    | CAN connection                                                                                                    |                                                                                  |
|   | 3.5.9.2                                                                                                    | Recommendation for wiring                                                                                                    | 32                                                                               |
|   | 2 5 10 Da                                                                                                    | many of frame Australia Mada                                                                                                    | 00                                                                               |
|   | 3.3.10Re                                                                                                    | moval from Autorun Mode                                                                                                    | 33                                                                               |
| 3 |                                                                                                    |                                                                                                    |                                                                                  |
|   | .6 CAN (                                                                                                    | Operation Mode and Axis ID Selection for CAN drives(J1 pin settings                                                                                                    | 33                                                                               |
|   | .6 CAN (                                                                                                    |                                                                                                    | 33                                                                               |
|   | 6.6 CAN C                                                                                                    | Operation Mode and Axis ID Selection for CAN drives(J1 pin settings                                                                                                    | s) 33<br>34                                                                      |
|   | 3.6 CAN 0<br>3.7 Electr<br>3.7.1Op                                                                                                    | Operation Mode and Axis ID Selection for CAN drives(J1 pin settings                                                                                                    | <b>33</b><br><b>34</b><br>34                                                     |
|   | 3.7.1Op                                                                                                    | Operation Mode and Axis ID Selection for CAN drives(J1 pin settings ical Specifications                                                                                                    | 33 34 34 34                                                                      |
|   | 3.7.1 Op<br>3.7.2 Sto<br>3.7.3 Me                                                                                                    | Operation Mode and Axis ID Selection for CAN drives(J1 pin settings ical Specifications                                                                                                    | 3334<br>34<br>34<br>34                                                           |
|   | 3.7.1Op<br>3.7.2Sto<br>3.7.3Me<br>3.7.4En                                                                                                    | Operation Mode and Axis ID Selection for CAN drives(J1 pin settings ical Specifications                                                                                                    | 33 34 34 34 34 34                                                                |
|   | 3.7.1Op<br>3.7.2Std<br>3.7.3Me<br>3.7.4En<br>3.7.5Lo                                                                                                    | Operation Mode and Axis ID Selection for CAN drives(J1 pin settings ical Specifications                                                                                                    | 333434<br>34<br>34<br>34<br>35                                                   |
|   | 3.7.1 Op<br>3.7.2 Sto<br>3.7.3 Me<br>3.7.4 En<br>3.7.5 Lo<br>3.7.6 Me                                                                                                    | Operation Mode and Axis ID Selection for CAN drives(J1 pin settings ical Specifications  Derating Conditions  Derating Conditions  Dera | 34<br>34<br>34<br>34<br>35<br>35                                                 |
|   | 3.7.1 Op<br>3.7.2 Sto<br>3.7.3 Me<br>3.7.4 En<br>3.7.5 Lo<br>3.7.6 Mo<br>3.7.7 Mo                                                                                                    | Operation Mode and Axis ID Selection for CAN drives(J1 pin settings ical Specifications                                                                                                    | 34<br>34<br>34<br>34<br>35<br>35                                                 |
|   | 3.7.4En 3.7.5Mo 3.7.6Mo 3.7.8Mo 3.7.8Mo 3.7.8Mo 3.7.8Mo 3.7.8Mo 3.7.8Mo                                                                                                    | Operation Mode and Axis ID Selection for CAN drives(J1 pin settings ical Specifications                                                                                                    | 33 34 34 35 35 35 36 36                                                          |
|   | 3.7.1 Or<br>3.7.2 Sto<br>3.7.3 Me<br>3.7.4 En<br>3.7.5 Lo<br>3.7.6 Me<br>3.7.8 Die<br>3.7.9 Die                                                                                                    | Operation Mode and Axis ID Selection for CAN drives(J1 pin settings ical Specifications  Derating Conditions  Derating Conditions  Dera | 33<br>34<br>34<br>34<br>35<br>35<br>35<br>36                                     |
|   | 3.7.1 Or<br>3.7.2 Sto<br>3.7.3 Mo<br>3.7.4 En<br>3.7.5 Lo<br>3.7.6 Mo<br>3.7.7 Mo<br>3.7.9 Dig<br>3.7.9 Dig<br>3.7.10 Dig                                                                                                 | Operation Mode and Axis ID Selection for CAN drives(J1 pin settings ical Specifications  Description Conditions  Description Conditions  Description C | 34<br>34<br>34<br>34<br>35<br>35<br>35<br>36<br>36                               |
|   | 3.7.1Or<br>3.7.2Sto<br>3.7.3Me<br>3.7.4En<br>3.7.5Lo<br>3.7.6Mo<br>3.7.8Dig<br>3.7.9Dig<br>3.7.10Dig<br>3.7.11En                                                                                                    | Operation Mode and Axis ID Selection for CAN drives(J1 pin settings ical Specifications                                                                                                    | 33 34 34 35 35 36 36 36 37                                                       |
|   | 3.7.1Or<br>3.7.2Sto<br>3.7.3Me<br>3.7.4En<br>3.7.5Lo<br>3.7.6Mo<br>3.7.8Dig<br>3.7.9Dig<br>3.7.10Dig<br>3.7.11En                                                                                                    | Operation Mode and Axis ID Selection for CAN drives(J1 pin settings ical Specifications  Description Conditions  Description Conditions  Description C | 33 34 34 35 35 36 36 36 37                                                       |
|   | 3.7.1 Or<br>3.7.2 Sto<br>3.7.3 Me<br>3.7.4 En<br>3.7.5 Lo<br>3.7.6 Me<br>3.7.8 Die<br>3.7.9 Die<br>3.7.10 Die<br>3.7.11 En<br>3.7.12 En                                                                                   | Operation Mode and Axis ID Selection for CAN drives(J1 pin settings ical Specifications                                                                                                    | 33<br>34<br>34<br>34<br>35<br>35<br>35<br>36<br>36<br>36                         |
|   | 3.7.1 Or<br>3.7.2 Sto<br>3.7.3 Me<br>3.7.4 En<br>3.7.5 Lo<br>3.7.6 Mo<br>3.7.7 Mo<br>3.7.9 Dig<br>3.7.10 Dig<br>3.7.11 En<br>3.7.12 En<br>3.7.13 Lir                                                                      | Operation Mode and Axis ID Selection for CAN drives(J1 pin settings ical Specifications  Dereating Conditions Dereating Conditions Dere | 33<br>34<br>34<br>34<br>34<br>35<br>35<br>35<br>36<br>36<br>37                   |
|   | 3.7.1 Or<br>3.7.2 Sto<br>3.7.3 Me<br>3.7.4 En<br>3.7.5 Lo<br>3.7.6 Mo<br>3.7.8 Dig<br>3.7.9 Dig<br>3.7.10 Dig<br>3.7.11 En<br>3.7.12 En<br>3.7.13 Lir<br>3.7.14 Sir                                                       | Operation Mode and Axis ID Selection for CAN drives(J1 pin settings ical Specifications                                                                                                    | 33<br>34<br>34<br>34<br>35<br>35<br>35<br>36<br>36<br>37<br>37                   |
|   | 3.7.1 Dig 3.7.1 Dig 3.7.1 Dig 3.7.1 Dig 3.7.1 Dig 3.7.1 En 3.7.1 En 3.7.1 En 3.7.12 En 3.7.14 Sir 3.7.15 SS                                                                                                    | Operation Mode and Axis ID Selection for CAN drives(J1 pin settings ical Specifications  Deterating Conditions Deterating Conditions Deterating Mounting Deterating Mounting Deterating Mo | 33<br>                                                                           |
|   | 3.7.1 Or<br>3.7.2 Sto<br>3.7.3 Me<br>3.7.4 En<br>3.7.5 Lo<br>3.7.6 Me<br>3.7.8 Dig<br>3.7.9 Dig<br>3.7.10 Dig<br>3.7.11 En<br>3.7.12 En<br>3.7.13 Lir<br>3.7.14 Sir<br>3.7.15 SS<br>3.7.16 Bis                            | Operation Mode and Axis ID Selection for CAN drives(J1 pin settings ical Specifications  Derating Conditions Derating Conditions Derating Conditions Derating Conditions Derating Conditions Derating Conditions Derating Conditions Derating Conditions Deration Conditions Derating Conditions Derating Conditio | 33<br>34<br>34<br>34<br>34<br>35<br>35<br>35<br>36<br>36<br>37<br>37<br>37<br>38 |
|   | 3.7.1 Or<br>3.7.2 Sto<br>3.7.3 Me<br>3.7.4 En<br>3.7.5 Lo<br>3.7.6 Me<br>3.7.7 Me<br>3.7.9 Die<br>3.7.10 Die<br>3.7.12 En<br>3.7.12 En<br>3.7.13 Lir<br>3.7.14 Sir<br>3.7.15 SS<br>3.7.16 Bis<br>3.7.17 An                | Operation Mode and Axis ID Selection for CAN drives(J1 pin settings ical Specifications  Derating Conditions Derating Conditions Derating Conditions Dechanical Mounting Dechanical Mounting Devironmental Characteristics Desired Supply Input (+V <sub>LOG</sub> ) Desired Supply Input (+V <sub>LOG</sub> ) Desired Supply Input (+V <sub>MOT</sub> ) Desired Supply Input (N1, IN2/LSP, IN3/LSN, IN4, IN5/Enable) Desired Inputs (IN0, IN1, IN2/LSP, IN3/LSN, IN4, IN5/Enable) Desired Inputs (OUT0, OUT1, OUT2/Error, OUT3/ Ready, OUT4) Desired Hall Inputs (Hall1, Hall2, Hall3) Decoder #1 Inputs (A1+, A1-, B1+, B1-, Z1+, Z1-,) Decoder #2 Inputs (A2+, A2-, B2+, B2-, Z2+, Z2-) Desired Hall Inputs (LH1, LH2, LH3) Decoder Hall Inputs (Sin+, Sin-, Cos+, Cos-) Desired Hall Inputs (Sin+, Sin-, Cos+, Cos-) Desired Hall Inputs (REF, FDBK)                                                                                                    | 33 34 34 34 35 35 36 36 37 37 37 38 38                                           |
|   | 3.7.1 Dig 3.7.12 Dig 3.7.12 Dig 3.7.12 Dig 3.7.14 En 3.7.12 En 3.7.14 En 3.7.14 Sin 3.7.15 Sin 3.7.16 Bis 3.7.16 Bis 3.7.18 Rs                                                                                            | Operation Mode and Axis ID Selection for CAN drives(J1 pin settings ical Specifications  Derating Conditions Derating Conditions Derating Conditions Derating Conditions Derating Conditions Derating Conditions Derating Conditions Derating Conditions Deration Conditions Derating Conditions Derating Conditio | 33<br>                                                                           |
|   | 3.7.1 Dig 3.7.12 Dig 3.7.12 Dig 3.7.12 Dig 3.7.14 En 3.7.12 En 3.7.14 En 3.7.14 Sin 3.7.15 Sin 3.7.16 Bis 3.7.16 Bis 3.7.18 Rs                                                                                            | Operation Mode and Axis ID Selection for CAN drives(J1 pin settings ical Specifications  Derating Conditions Derating Conditions Derating Conditions Dechanical Mounting Dechanical Mounting Devironmental Characteristics Desired Supply Input (+V <sub>LOG</sub> ) Desired Supply Input (+V <sub>LOG</sub> ) Desired Supply Input (+V <sub>MOT</sub> ) Desired Supply Input (N1, IN2/LSP, IN3/LSN, IN4, IN5/Enable) Desired Inputs (IN0, IN1, IN2/LSP, IN3/LSN, IN4, IN5/Enable) Desired Inputs (OUT0, OUT1, OUT2/Error, OUT3/ Ready, OUT4) Desired Hall Inputs (Hall1, Hall2, Hall3) Decoder #1 Inputs (A1+, A1-, B1+, B1-, Z1+, Z1-,) Decoder #2 Inputs (A2+, A2-, B2+, B2-, Z2+, Z2-) Desired Hall Inputs (LH1, LH2, LH3) Decoder Hall Inputs (Sin+, Sin-, Cos+, Cos-) Desired Hall Inputs (Sin+, Sin-, Cos+, Cos-) Desired Hall Inputs (REF, FDBK)                                                                                                    | 33<br>                                                                           |
|   | 3.7.1 Or<br>3.7.2 Sto<br>3.7.3 Mo<br>3.7.4 En<br>3.7.5 Lo<br>3.7.6 Mo<br>3.7.8 Dio<br>3.7.10 Dio<br>3.7.10 Dio<br>3.7.12 En<br>3.7.13 Lir<br>3.7.14 Sir<br>3.7.15 SS<br>3.7.16 Bis<br>3.7.17 An<br>3.7.18 RS<br>3.7.19 CA | Operation Mode and Axis ID Selection for CAN drives(J1 pin settings ical Specifications  Derating Conditions Derating Conditions Derating Conditions Derating Conditions Derating Conditions Derating Conditions Derating Conditions Derating Conditions Deration Conditions Derating Conditions Derating Conditio | 3334343435353536363737373737383839                                               |

#### **Read This First**

Whilst Technosoft believes that the information and guidance given in this manual is correct, all parties must rely upon their own skill and judgment when making use of it. Technosoft does not assume any liability to anyone for any loss or damage caused by any error or omission in the work, whether such error or omission is the result of negligence or any other cause. Any and all such liability is disclaimed.

All rights reserved. No part or parts of this document may be reproduced or transmitted in any form or by any means, electrical or mechanical including photocopying, recording or by any information-retrieval system without permission in writing from Technosoft S.A.

The information in this document is subject to change without notice.

#### About This Manual

This book is a technical reference manual for:

| Product Name     | Part Number   | Description                             |  |
|------------------|---------------|-----------------------------------------|--|
| iPOS4808 MY-CAN  | P027.414.E101 | Standard version, CAN                   |  |
| IPOS4606 WIT-CAN | P027.424.E101 | Extended temperature range version, CAN |  |

In order to operate the iPOS4808 drives, you need to pass through 3 steps:

- ☐ Step 1 Hardware installation
- ☐ Step 2 Drive setup using Technosoft EasySetUp software for drive commissioning
- ☐ Step 3 Motion programming using one of the options:
  - ☐ A CANopen master¹
  - ☐ The drives **built-in motion controller** executing a Technosoft Motion Language (**TML**) program developed using Technosoft **EasyMotion Studio** software
  - ☐ A TML\_LIB motion library for PCs (Windows or Linux) <sup>2</sup>
  - ☐ A TML\_LIB motion library for PLCs <sup>3</sup>
  - ☐ A **distributed control** approach which combines the above options, like for example a host calling motion functions programmed on the drives in TML

This manual covers **Step 1** in detail. It describes the **iPOS4808** hardware including the technical data, the connectors and the wiring diagrams needed for installation.

For Step 2 and 3, please consult the document iPOS Dual Loop drives Software reference

( 091.027.DL.Software.xxxx). It also includes the scaling factors between the real SI units and the drive internal units. For detailed information regarding the next steps, refer to the related documentation.

#### **Notational Conventions**

This document uses the following conventions:

- iPOS4808- all products described in this manual
- IU units Internal units of the drive
- SI units International standard units (meter for length, seconds for time, etc.)
- STO Safe Torque Off
- TML Technosoft Motion Language
- CANopen Standard communication protocol that uses 11-bit message identifiers over CAN-bus
- TMLCAN Technosoft communication protocol for exchanging TML commands via CAN-bus, using 29bit message identifiers

<sup>&</sup>lt;sup>1</sup> when the iPOS4808 MY-CAN is set in CANopen mode

<sup>&</sup>lt;sup>2</sup> available only for CAN versions

#### iPOS4808 MY-CAN Datasheet (P027.414.E101.DSH)

 describes the hardware connections of the iPOS4808 MY CAN family of intelligent servo drives including the technical data and connectors.

#### iPOS Dual Loop drives Software reference (091.027.DL.Software.xxxx)

- describes the compatible software installation, drive software setup commissioning, introduction to TML motion programming, includes the scaling factors between the real SI units and the drive internal units.
- Help of the EasySetUp software describes how to use EasySetUp to quickly setup any Technosoft drive for your application using only 2 dialogues. The output of EasySetUp is a set of setup data that can be downloaded into the drive EEPROM or saved on a PC file. At power-on, the drive is initialized with the setup data read from its EEPROM. With EasySetUp it is also possible to retrieve the complete setup information from a drive previously programmed. EasySetUp can be downloaded free of charge from Technosoft web page
- iPOS CANopen Programming (part no. P091.063.iPOS.UM.xxxx) explains how to program the iPOS family of intelligent drives using CANopen protocol and describes the associated object dictionary for CiA 301 v.4.2 application layer and communication profile, CiA WD 305 v.2.2.13 layer settings services and protocols and CiA DSP 402 v3.0 device profile for drives and motion control now included in IEC 61800-7-1 Annex A, IEC 61800-7-201 and IEC 61800-7-301 standards
- Motion Programming using EasyMotion Studio (part no. P091.034.ESM.UM.xxxx) describes how to use the EasyMotion Studio to create motion programs using in Technosoft Motion Language (TML). EasyMotion Studio platform includes EasySetUp for the drive/motor setup, and a Motion Wizard for the motion programming. The Motion Wizard provides a simple, graphical way of creating motion programs and automatically generates all the TML instructions. With EasyMotion Studio you can fully benefit from a key advantage of Technosoft drives their capability to execute complex motions without requiring an external motion controller, thanks to their built-in motion controller. A demo version of EasyMotion Studio (with EasySetUp part fully functional) can be downloaded free of charge from the Technosoft web page
- TML\_LIB v2.0 (part no. P091.040.v20.UM.xxxx) explains how to program in C, C++,C#, Visual Basic or Delphi Pascal a motion application for the Technosoft intelligent drives using TML\_LIB v2.0 motion control library for PCs. The TML\_lib includes ready-to-run examples that can be executed on Windows or Linux (x86 and x64).
- TML\_LIB\_LabVIEW v2.0 (part no. P091.040.LABVIEW.v20.UM.xxxx) explains how to program in LabVIEW a motion application for the Technosoft intelligent drives using TML\_LIB\_Labview v2.0 motion control library for PCs. The TML Lib LabVIEW includes over 40 ready-to-run examples.
- TML\_LIB\_S7 (part no. P091.040.S7.UM.xxxx) explains how to program in a PLC Siemens series S7-300 or S7-400 a motion application for the Technosoft intelligent drives using TML\_LIB\_S7 motion control library. The TML\_LIB\_S7 library is IEC61131-3 compatible.
- TML\_LIB\_CJ1 (part no. P091.040.CJ1.UM.xxxx) explains how to program in a PLC Omron series CJ1 a motion application for the Technosoft intelligent drives using TML\_LIB\_CJ1 motion control library for PLCs. The TML\_LIB\_CJ1 library is IEC61131-3 compatible.
- TML\_LIB\_X20 (part no. P091.040.X20.UM.xxxx) explains how to program in a PLC B&R series X20 a motion application for the Technosoft intelligent drives using TML\_LIB\_X20 motion control library for PLCs. The TML\_LIB\_X20 library is IEC61131-3 compatible.
- **TechnoCAN** (part no. P091.063.TechnoCAN.UM.xxxx) presents TechnoCAN protocol an extension of the CANopen communication profile used for TML commands
- IO-iPOS4808MY (part no. P091.084.IO-iPOS4808MY.UM.xxxx) describes the IO iPOS4808MY I/O extension board included in the iPOS4808 Starter Kits.

| If you want to                                    | Contact Technosoft at                                                                                                    |
|---------------------------------------------------|----------------------------------------------------------------------------------------------------|
| Visit Technosoft online                           | World Wide Web: http://www.technosoftmotion.com/                                                                                                    |
| Viene recommedent crimine                         | TOTAL THAT TO ST. THE STATE OF THE STATE OF |
| Receive general information                       | World Wide Web: http://www.technosoftmotion.com/                                                                                                    |
| or assistance (see Note)                          | Email: <a href="mailto:contact@technosoftmotion.com">contact@technosoftmotion.com</a>                                                                                                    |
| Ask questions about product                       | Fax: (41) 32 732 55 04                                                                                                    |
| operation or report suspected problems (see Note) | Email: hotline@technosoftmotion.com                                                                                                    |
| Make suggestions about,                           | Mail: Technosoft SA                                                                                                    |
| or report errors in documentation.                |                                                                                                    |
|                                                   | Avenue des Alpes 20                                                                                                    |
|                                                   | CH-2000 Neuchatel, NE                                                                                                    |
|                                                   | Switzerland                                                                                                    |

# 1 Safety information

Read carefully the information presented in this chapter before carrying out the drive installation and setup! It is imperative to implement the safety instructions listed hereunder.

This information is intended to protect you, the drive and the accompanying equipment during the product operation. Incorrect handling of the drive can lead to personal injury or material damage.

The following safety symbols are used in this manual:

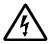

WARNING! SIGNALS A DANGER TO THE OPERATOR WHICH MIGHT CAUSE BODILY INJURY. MAY INCLUDE INSTRUCTIONS TO PREVENT THIS SITUATION

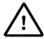

SIGNALS A DANGER FOR THE DRIVE WHICH MIGHT DAMAGE THE PRODUCT CAUTION! OR OTHER EQUIPMENT. MAY INCLUDE INSTRUCTIONS TO AVOID THIS SITUATION

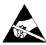

CAUTION! Indicates areas SENSITIVE TO electrostatic discharges (ESD) WHICH REQUIRE HANDLING IN AN ESD PROTECTED ENVIRONMENT

# 1.1 Warnings

WARNING!

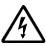

WARNING! THE VOLTAGE USED IN THE DRIVE MIGHT CAUSE ELECTRICAL SHOCKS. DO NOT TOUCH LIVE PARTS WHILE THE POWER SUPPLIES ARE ON

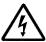

TO AVOID ELECTRIC ARCING AND HAZARDS, NEVER CONNECT / DISCONNECT WIRES FROM THE DRIVE WHILE THE POWER SUPPLIES ARE ON

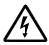

WARNING! THE DRIVE MAY HAVE HOT SURFACES DURING OPERATION.

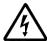

WARNING! DURING DRIVE OPERATION, THE CONTROLLED MOTOR WILL MOVE. KEEP AWAY FROM ALL MOVING PARTS TO AVOID INJURY

# 1.2 Cautions

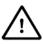

CAUTION! THE POWER SUPPLIES CONNECTED TO THE DRIVE MUST COMPLY WITH THE PARAMETERS SPECIFIED IN THIS DOCUMENT

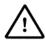

CAUTION! TROUBLESHOOTING AND SERVICING ARE PERMITTED ONLY FOR PERSONNEL AUTHORISED BY TECHNOSOFT

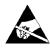

THE DRIVE CONTAINS ELECTROSTATICALLY SENSITIVE COMPONENTS
WHICH MAY BE DAMAGED BY INCORRECT HANDLING. THEREFORE THE DRIVE
SHALL BE REMOVED FROM ITS ORIGINAL PACKAGE ONLY IN AN ESD
PROTECTED ENVIRONMENT

To prevent electrostatic damage, avoid contact with insulating materials, such as synthetic fabrics or plastic surfaces. In order to discharge static electricity build-up, place the drive on a grounded conductive surface and also ground yourself.

### 1.3 Quality system, conformance and certifications

| qualityaustria Succeed with Quality  Net  MATHROMA CONFOCUS ATRION | IQNet and Quality Austria certification about the implementation and maintenance of the Quality Management System which fulfills the requirements of Standard ISO 9001:2015.  Quality Austria Certificate about the application and further development of an effective Quality Management System complying with the requirements of Standard ISO 9001:2015 |
|--------------------------------------------------------------------|----------------------------------------------------------------------------------------------------|
| REACH                                                              | <b>REACH Compliance -</b> TECHNOSOFT hereby confirms that this product comply with the legal obligations regarding Article 33 of the European REACH Regulation 1907/2006 (Registration, Evaluation, Authorization and Restriction of Chemicals), which came into force on 01.06.2007.                                                                       |
| ROHS                                                               | RoHS Compliance - Technosoft SA here with declares that this product is manufactured in compliance with the RoHS directive 2002/95/EC on the restriction of the use of certain hazardous substances in electrical and electronic equipment (RoHS)                                                                                                    |
| CE                                                                 | Technosoft SA hereby declares that this product conforms to the following European applicable directives:  2014/30/EU                                                                                                    |
| COMPLET                                                            | Conflict minerals statement - Technosoft declares that the company does not purchase 3T&G (tin, tantalum, tungsten & gold) directly from mines or smelters  We have no indication that Technosoft products contain minerals from conflict mines or smelters in and around the DRC.                                                                          |

For other certifications visit: <a href="http://technosoftmotion.com/en/quality-system">http://technosoftmotion.com/en/quality-system</a>

#### 2 Product Overview

#### 2.1 Introduction

The **iPOS4808** is a family of fully digital intelligent servo drives, based on the latest DSP technology and they offer unprecedented drive performance combined with an embedded motion controller.

Suitable for control of brushless DC, brushless AC (vector control), DC brushed motors and step motors, the iPOS4808 drives accept as position feedback incremental encoders (quadrature or sine/cosine), absolute encoders (SSI and BiSS-C) and linear Hall signals.

All drives perform position, speed or torque control and work in single, multi-axis or stand-alone configurations. Thanks to the embedded motion controller, the iPOS4808 drives combine controller, drive and PLC functionality in a single compact unit and are capable to execute complex motions without requiring intervention of an external motion controller. Using the high-level Technosoft Motion Language (TML) the following operations can be executed directly at drive level:

| ш | Setting various motion modes (profiles, PVT, PT, electronic gearing¹ or camming¹, etc.)                                                                                |  |  |
|---|----------------------------------------------------------------------------------------------------|--|--|
|   | Changing the motion modes and/or the motion parameters                                                                                                    |  |  |
|   | Executing homing sequences                                                                                                    |  |  |
|   | Controlling the program flow through:                                                                                                    |  |  |
|   | <ul> <li>Conditional jumps and calls of TML functions</li> </ul>                                                                                                    |  |  |
|   | <ul> <li>TML interrupts generated on pre-defined or programmable conditions (protections triggered<br/>transitions on limit switch or capture inputs, etc.)</li> </ul> |  |  |
|   | <ul> <li>Waits for programmed events to occur</li> </ul>                                                                                                    |  |  |
|   | Handling of digital I/O and analogue input signals                                                                                                    |  |  |
|   | Executing arithmetic and logic operations                                                                                                    |  |  |
|   | Performing data transfers between axes                                                                                                    |  |  |
|   | Controlling motion of an axis from another one via motion commands sent between axes                                                                                   |  |  |
|   | Sending commands to a group of axes (multicast). This includes the possibility to start simultaneously                                                                 |  |  |
|   | motion sequences on all the axes from the group <sup>2</sup>                                                                                                    |  |  |
|   | Synchronizing all the axes from a network                                                                                                    |  |  |

By implementing motion sequences directly at drive level you can really distribute the intelligence between the master and the drives in complex multi-axis applications, reducing both the development time and the overall communication requirements. For example, instead of trying to command each movement of an axis, you can program the drives using TML to execute complex motion tasks and inform the master when these tasks are done. Thus, for each axis control the master job may be reduced at: calling TML functions stored in the drive EEPROM and waiting for a message, which confirms the TML functions execution completion.

All iPOS4808 CAN drives are equipped with a serial RS232 and a CAN 2.0B interface that can be set by hardware pins to operate in 2 communication protocol modes:

| CANoper |
|---------|
| TMI CAN |

When **CANopen** mode is selected, the iPOS4808 conforms to **CiA 301 v4.2** application layer communication profile, the **CiA WD 305 v2.2.13** and **CiA DSP 402 v3.0** device profile for drives and motion control, now included in IEC 61800-7-1 Annex A, IEC 61800-7-201 and IEC 61800-7-301 standards. In this mode, the iPOS4808 may be controlled via a CANopen master. The iPOS drive offers the possibility for a CANopen master to call motion sequences/ functions, written in TML and stored in the drive EEPROM, using manufacturer specific objects. Also, the drives can communicate separately between each other by using non reserved 11 bit identifiers.

When **TMLCAN** mode is selected, the iPOS4808 behaves as standard Technosoft intelligent drive and conforms to Technosoft protocol for exchanging TML commands via CAN-bus. When TMLCAN protocol is used, it is not mandatory to have a master. Any iPOS4808 can be set to operate standalone, and may play the role of a master to coordinate both the network communication/synchronization and the motion application via TML commands sent directly to the other drives.

When higher level coordination is needed, apart from a CANopen master, the iPOS4808 drives can also be controlled via a PC or a PLC using one of the **TML LIB** motion libraries.

For iPOS4808 commissioning EasySetUp or EasyMotion Studio PC applications may be used.

<sup>&</sup>lt;sup>1</sup> Available if the master axis sends its position via a communication channel, or by using the secondary encoder input

**EasySetUp** is a subset of EasyMotion Studio, including only the drive setup part. The output of EasySetUp is a set of setup data that can be downloaded into the drive EEPROM or saved on a PC file. At power-on, the drive is initialized with the setup data read from its EEPROM. With EasySetUp it is also possible to retrieve the complete setup information from a drive previously programmed. EasySetUp shall be used for drive setup in all cases where the motion commands are sent exclusively from a master. Hence neither the iPOS4808 TML programming capability nor the drive camming mode are used. **EasySetUp can be downloaded free of charge from Technosoft web page.** 

EasyMotion Studio platform includes EasySetUp for the drive setup, and a Motion Wizard for the motion programming. The Motion Wizard provides a simple, graphical way of creating motion programs and automatically generates all the TML instructions. With EasyMotion Studio you can execute complex motions, thanks to their built-in motion controllers. EasyMotion Studio, may be used to program motion sequences in TML. This is the iPOS4808 typical CAN operation mode when TMLCAN protocol is selected. EasyMotion Studio can also be used with the CANopen protocol, if the user wants to call TML functions stored in the drive EEPROM or to use the camming mode. With camming mode, EasyMotion Studio offers the possibility to quickly download and test a cam profile and also to create a .sw file with the cam data. The .sw file can be afterwards stored in a master and downloaded to the drive, wherever needed. A demo version of EasyMotion Studio (with EasySetUp part fully functional) can be downloaded free of charge from Technosoft web page.

#### 2.2 Product Features

- Fully digital serve drive suitable for the control of rotary or linear brushless, DC brush, and step motors
- · Very compact design
- Sinusoidal (FOC) or trapezoidal (Hall-based) control of brushless motors
- · Open or closed-loop control of 2 and 3-phase steppers
- Various modes of operation, including: torque, speed or position control; position or speed profiles, Cyclic Synchronous Position (CSP) for CANopen mode, external reference mode (analogue or encoder feedback) or sent via a communication bus
- Technosoft Motion Language (TML) instruction set for the definition and execution of motion sequences
- Standalone operation with stored motion sequences
- Communication:
  - RS-232 serial up to 115kbits/s
  - CAN-bus 2.0B up to 1Mbit/s (for CAN drives)
- · Digital and analog I/Os:
  - 6 digital inputs: 12-36 V, programmable polarity: sourcing/NPN or sinking/PNP: 2 Limit switches and 4 general-purpose
  - 5 digital outputs: 5-36 V, with 0.5 A, sinking/NPN open-collector (Ready, Error and 3 general-purpose)
  - NTC/PTC analogue Motor Temperature sensor input
- Electro-Mechanical brake support: software configurable digital output to control motor brake
- Feedback devices (dual-loop support)

1<sup>st</sup> feedback devices supported:

- Incremental encoder interface (single ended or differential)
- Analog sin/cos encoder interface (differential 1V<sub>PP</sub>)
- Linear Hall sensors interface
- Pulse & direction interface (single ended) for external (master) digital reference

2<sup>nd</sup> feedback devices supported:

- Incremental encoder interface (differential only)
- Pulse & direction interface (differential only) for external (master) digital reference
- BiSS-C, SSI and EnDAT<sup>1</sup> encoder interface

Separate feedback devices supported:

- Digital Hall sensor interface (single-ended and open collector)
- 2 analogue inputs: 12 bit, 0-5V: Reference and Feedback (for Tacho) or general purpose
- Various motion programming modes:
  - Position profiles with trapezoidal or S-curve speed shape
  - Position, Velocity, Time (PVT) 3<sup>rd</sup> order interpolation
  - Position, Time (PT) 1<sup>st</sup> order interpolation
  - Cyclic Synchronous Position (CSP) for CANopen mode
  - Electronic gearing and camming
  - 35 Homing modes

<sup>&</sup>lt;sup>1</sup> Availabile starting with F514K (for CAN drives) and F515K (for CAT drives)

- 128 h/w selectable addresses
- Two CAN operation modes selectable by HW pin (only for CAN drives):
  - CANopen conforming with CiA 301 v4.2, CiA WD 305 v2.2.13 and CiA DSP 402 v3.0
  - TMLCAN intelligent drive conforming with Technosoft protocol for exchanging TML commands via CAN-bus
- 16K × 16 internal SRAM memory for data acquisition
- 16K × 16 E<sup>2</sup>ROM to store TML motion programs, cam tables and other user data
- PWM switching frequency up to 100kHz
- Motor supply: 12-50V
- Logic supply: 9-36V.
- Output current: 81 continuous; 20A peak
- Operating ambient temperature: 0-40°C (over 40°C with derating)
- Protections:
  - Short-circuit between motor phases
  - · Short-circuit from motor phases to ground
  - Over-voltage
  - Under-voltage
  - Over-current
  - Over-temperature
  - Communication error
  - Control error

#### 2.3 Identification Labels

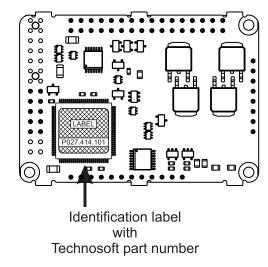

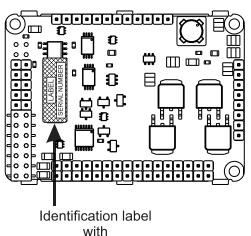

Technosoft serial number

Figure 2.3.1. iPOS4808 MY-CAN identification labels

The iPOS4808 MY can have the following part numbers and names on the identification label:

- p.n. P027.414.E101 name iPOS 4808 MY-CAN standard CAN execution
- p.n. **P027.424.E101** name iPOS 4808 MY-CAN extended temperature range CAN execution

<sup>&</sup>lt;sup>1</sup> 20A cont. with DC, step and BLDC motors (trapezoidal), 20A amplitude (14.2A<sub>RMS</sub>) for PMSM (sinusoidal)

### 2.4 Supported Motor-Sensor Configurations

### 2.4.1 Single loop configurations

The position and/or speed are controlled using one feedback sensor. The other available feedback sensor input can be used for External reference Position or Velocity, Pulse and Direction, Electronic Gearing or Camming.

| Sensor  Type Location                                                              |                                                 |                               | Brushless<br>PMSM | Brushless<br>BLDC | DC Brush | Stepper<br>2 phase | Stepper 3 phase |
|------------------------------------------------------------------------------------|-------------------------------------------------|-------------------------------|-------------------|-------------------|----------|--------------------|-----------------|
| Incr. encoder                                                                      | FDBK #1 (single ended FDBK #2 (diff.)           | d or diff.)                   | Yes               | -                 | Yes      | Yes                | -               |
| Incr. encoder + Digital Hall                                                       | FDBK #1 (single ended or diff.) FDBK #2 (diff.) | Digital<br>halls<br>interface | Yes               | Yes               | -        | -                  | -               |
| Digital halls only                                                                 | Digital halls interface                         |                               | Yes               | -                 | -        | -                  | -               |
| Linear halls (analogue)                                                            | Linear halls interface                          |                               | Yes               | -                 | -        | -                  | -               |
| SSI                                                                                | FDBK #2 (diff.)                                 |                               | Yes               | -                 | Yes      | Yes                | -               |
| BiSS-C                                                                             | FDBK #2 (diff.)                                 |                               | Yes               | -                 | Yes      | Yes                | -               |
| EnDAT                                                                              |                                                 |                               | Yes               | -                 | Yes      | Yes                | -               |
| Analogue Sin/Cos encoder                                                           | FDBK #1 (diff.)                                 |                               | Yes               | -                 | Yes      | Yes                | -               |
| Tacho                                                                              | Analogue input: Feedb                           | ack                           | -                 | -                 | Yes      | -                  | -               |
| Open-loop (no sensor)                                                              | -                                               |                               | -                 | -                 | -        | Yes                | Yes             |
| Open-loop (with step loss detection using Incr. Encoder /SinCos/ SSI/ BiSS/ EnDAT) | FDBK #1 (single ended<br>FDBK #2 (diff.)        | d or diff.)                   | -                 | -                 | -        | Yes                | Yes             |

# 2.4.2 Dual loop configurations

The motor speed control loop is closed on one feedback connected on the motor while the motor position control loop is closed on the other available feedback which is placed on the load. There is usually a transmission between the load and the motor.

| Motor<br>type  | Feedback #1                                                                                                    | Feedback #2                                                                                                    |
|----------------|----------------------------------------------------------------------------------------------------|----------------------------------------------------------------------------------------------------|
| PMSM           | <ul> <li>Incremental encoder (single-ended or differential)</li> <li>Analogue Sin/Cos encoder</li> <li>Linear Halls (only on motor)</li> </ul>   | <ul> <li>Incremental encoder (differential)</li> <li>SSI/BiSS C/ EnDAT<sup>4</sup> encoder</li> </ul>                                |
| BLDC           | Incremental encoder (single-ended or differential)     + Digital halls                                                                           | <ul> <li>Incremental encoder (differential) + Digital Halls</li> <li>SSI/BiSS C/ EnDAT<sup>4</sup> encoder (only on load)</li> </ul> |
| Stepper<br>2ph | <ul> <li>Incremental encoder (single-ended or differential)</li> <li>Analogue Sin/Cos encoder</li> </ul>                                         | <ul> <li>Incremental encoder (differential)</li> <li>SSI/BiSS C/ EnDAT<sup>4</sup> encoder</li> </ul>                                |
| DC<br>Brush    | <ul> <li>Incremental encoder (single-ended or differential)</li> <li>Analogue Sin/Cos encoder</li> <li>Analogue Tacho (only on motor)</li> </ul> | <ul> <li>Incremental encoder (differential)</li> <li>SSI/BiSS C/EnDAT<sup>4</sup> encoder</li> </ul>                                 |

Each defined motor type can have any combination of the supported feedbacks either on motor or on load. Example:

-PMSM motor with Incremental encoder (from feedback #1) on motor and Incremental encoder (from feedback#2) on load

-DC brush motor with SSI encoder (from feedback #2) on motor and Sin/Cos encoder (from feedback #1) on load.

A circuit board is available for evaluating the following types of drives:

| Compatible Product Name | Part Number                       | Description                         |
|-------------------------|-----------------------------------|-------------------------------------|
| iPOS4808 MY-CAN         | P027.414.E101 or<br>P027.424.E101 | Drive with CAN, without STO inputs  |
| iPOS4808 MY-CAN-STO     | P027.314.E111 or<br>P027.324.E111 | Drive with CAN and STO inputs       |
| iPOS4808 MY-CAT-STO     | P027.314.E121 or<br>P027.324.E121 | Drive with EtherCAT® and STO inputs |

It comes with multiple types of connectors for easy access to the iPOS4808 features.

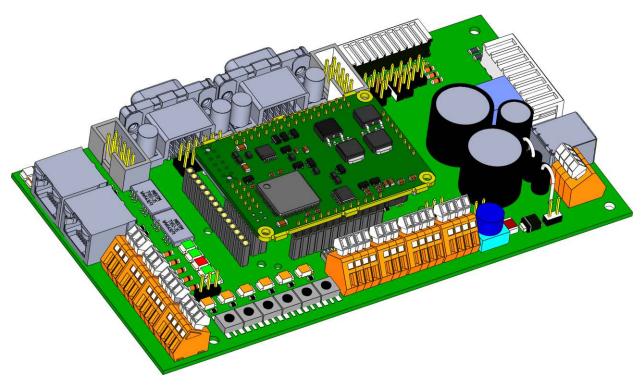

Figure 2.5.1. iPOS4808 MY-CAN mounted on the I/O-iPOS4808MY extension board

**Ordering information** 

| Part number                    | Description                                                          |
|--------------------------------|----------------------------------------------------------------------|
| P091.084.IO-iPOS4808MY.UM.xxxx | Evaluation board User Manual (available for download on our website) |
| P027.414.E881                  | I/O iPOS4808 MY extension board only                                 |
| P027.314.E803                  | iPOS4808 MY-CAN-STO Starter kit without motor                        |
| P027.314.E804                  | iPOS4808 MY-CAN-STO Starter kit with brushless motor and encoder     |
| P027.314.E805                  | iPOS4808 MY-CAN-STO Starter kit with step motor and encoder          |
| P027.314.E813                  | iPOS4808 MY-CAT-STO Starter kit without motor                        |
| P027.314.E814                  | iPOS4808 MY-CAT-STO Starter kit with brushless motor and encoder     |
| P027.314.E815                  | iPOS4808 MY-CAT-STO Starter kit with step motor and encoder          |

### 3.1 iPOS4808 MY-CAN Board Dimensions

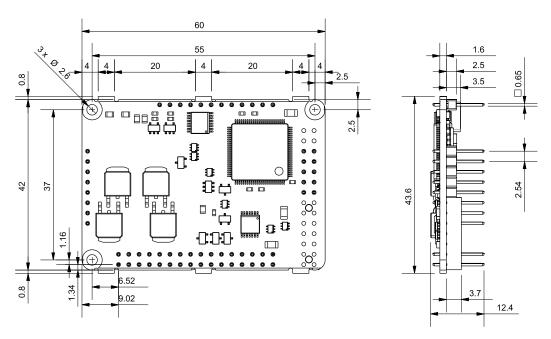

Figure 3.1.1. iPOS4808 MY-CAN drive dimensions

All dimensions are in mm. The drawings are not to scale.

#### 3.2 Mechanical Mounting

The iPOS4808 drive is intended to be mounted horizontally on a motherboard equipped with the recommended mating connectors, as specified in chapter **3.4.2 Mating Connectors**. Several drives can be hosted by a single motherboard. For thermal calculations:

- the iPOS4808 MY-CAN drive can be assumed to generate 2.2 Watt (= 8 BTU/hour) at idle, and up to 5.7 Watt (= 20 BTU/hour) worst case while driving a motor.

#### 3.2.1 Mechanical Mounting Options

#### 3.2.1.1 Option 1 - Standoffs (spacers)

This method strongly secures the drive into the Motherboard.

Characteristics:

- Length: 12mm;
- Thread: 2.5mm;
- Outside diameter: 4.5mm.

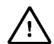

CAUTION! 3MM SPACERS ARE NOT RECOMMENDED! IPOS4808 MY HAS FIXING HOLES WITH 2.6MM DIAMETER.

| Manufacturer | Part Number         | Image |
|--------------|---------------------|-------|
| Ettinger     | 05.02.123           |       |
| Duratool     | DTRFAHSBFFM2.5-12-4 |       |
| Keystone     | 24332               |       |
| Reyslone     | 24308               |       |

This method is used to prevent the self-extraction from connectors; it will transfer low mechanical pressure on the Motherboard.

| Manufacturer  | Part Number | Image                                                                                                    |
|---------------|-------------|----------------------------------------------------------------------------------------------------|
| Bossard nuts  | 1094882     |                                                                                                    |
| Dossard ridis | 1143735     | THE PARTY OF THE PARTY OF THE P |
|               | 1541781     |                                                                                                    |
| Bossard bolts | 1422898     | ( Certain and Comment                                                                                                    |
|               | 3271695     |                                                                                                    |

### 3.2.1.3 Option 3 - Nylon Locking Support Pillar

This method is used to prevent the self-extraction from connectors; it does not transfer any mechanical pressure on the Motherboard.

| Manufacturer | Part Number | Image |
|--------------|-------------|-------|
| Essentra     | DLCBST-8-01 |       |

### 3.2.2 iPOS4808 MY-CAN PCB Footprint

For iPOS4808 MY-CAN motherboard PCB design, use the dimensional drawing from Figure 3.2 below.

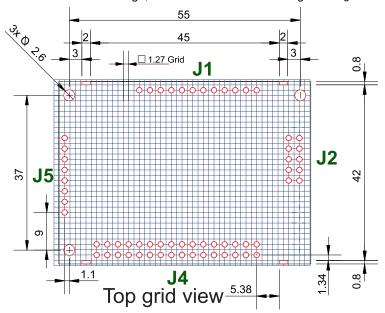

Figure 3.2 iPOS4808 MY-CAN PCB Footprint

All dimensions are in mm. Holes are marked with RED.

#### 3.3 Motherboard PCB Design

It is recommended to use a multi-layer PCB for the motherboard, in order to have enough room for routing all the pins of the iPOS4808. Using a 2-layer PCB is possible when some of the iPOS4808 pins remain un-connected.

Below is a list of recommendations for the PCB design of the motherboard:

- Motor supply and motor outputs: use islands / areas of copper to escape connector area; this will maximize
  current capability. When using simple tracks, use at least 100mil cross section (75mil track width for 1oz/ft²
  copper thickness) for iPOS4808.
- Motor supply and ground return tracks between iPOS4808 and the nearby V<sub>MOT</sub> decoupling capacitor are to be considered as EMI sources, and kept to a minimum length.
- Place the decoupling capacitors on V<sub>MOT</sub> and V<sub>LOG</sub> (see also 0 Power Supply Connection) as close as physically
  possible to the iPOS4808, to minimize EM radiated emissions. For un-shielded applications (no metallic box)
  and typical EMC regulations, the spacing between iPOS4808 and capacitors must be less than 3 centimeters.
- In multi-axis applications (multiple iPOS4808 drives on the same motherboard), it is preferable to have a separate decoupling capacitor for each drive's V<sub>MOT</sub>. For V<sub>LOG</sub> it is acceptable to share one decoupling capacitor for two drives.
- For stringent EMI requirements, it may be necessary to add common-mode filtering on the motor and/or logic supply inputs. Be sure to use 3-phase EMC filters, not 2-phase filters, in order to fulfill the basic requirement of zero common-mode current through the filter. This is necessary because the ground negative return is shared between V<sub>MOT</sub> and V<sub>LOG</sub>.
- Motor outputs shall be routed with parallel traces, and minimizing the loop area between these tracks. Avoid
  placing components above or below the motor output tracks, as these components may become effective
  antennas radiating EMI. If possible, route all 4 motor outputs in strip-line configuration (above or below a ground
  plane).
- For stringent EMI requirements, it may be necessary to add common-mode inductors on the motor outputs.
   Place these filters near the iPOS4808, not near the external connector, to reduce radiation from the PCB tracks
- Motor outputs must be separated from any nearby track (on the same layer) by a guard ring / track / area connected to ground. It is recommended to use the same guarding precaution also for tracks on nearby layers, i.e. use intermediate guard layer(s) connected to ground. The motor outputs must be treated as first source of noise on the motherboard. Second source of noise is the current flow between each iPOS4808 and it's decoupling V<sub>MOT</sub> capacitor.
- For best EMC performance, it is strongly recommended to provide an un-interrupted ground plane on one of the inner layers.
- All GND pins of the iPOS4808 are galvanically connected together on-board the iPOS4808. If the motherboard provides an uninterrupted ground plane, it is recommended to connect all GND pins to the ground plane, and use the ground plane to distribute GND wherever needed. If the motherboard does not provide an uninterrupted ground plane, it is best to use each GND pin for its intended purpose, as described in par. 3.4. This will create local "star point" ground connection on-board each iPOS4808. For a multi-axis motherboard with one common power supply for all motors, each motor power supply return track shall be routed separately for each iPOS4808, and star-point connected at the power supply terminal.
- The following signal pairs must be routed differentially, i.e. using parallel tracks with minimal loop area: A1+/Sin+, A1-/Sin-; B1+/Cos+, B1-/Cos-; Z1+, Z1-; A2+, A2-; B2+, B2-; Z2+, Z2-, CAN-Hi, CAN-Lo.
- CAN-Bus tracks must be routed with a bus topology, without branches / bifurcations, in a daisy-chain fashion.
   The bus ends must be at the termination resistor(s) and/or external connectors.
- When using +5V<sub>OUT</sub> as supply for external devices (like encoders, Hall sensors, etc.) provide extra filtering and
  protection: use series resettable (PTC) fuses to add short-circuit protection; use transient absorbers to protect
  against ESD and over-voltage; add high-frequency filtering to protect against external noise injected on +5V<sub>OUT</sub>.
- The outer box / case / cabinet must be connected to the motherboard ground either galvanically (directly) or through high-frequency decoupling capacitors, rated at an appropriate voltage.

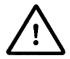

CAUTION!

WHEN THE IPOS4808 IS SET IN TMLCAN MODE, IT STARTS TO EXECUTE AUTOMATICALLY AT POWER ON THE TML APPLICATION FROM ITS EEPROM. ADD ON THE MOTHERBOARD THE POSSIBILITY TO DISABLE THIS FEATURE AS SHOWN PAR. 3.5.10. THIS MIGHT BE NEEDED DURING DEVELOPMENT PHASE IN CASE THE EEPROM CONTENT IS ACCIDENTALLY CORRUPTED.

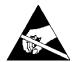

CAUTION!

THE IPOS4808 IS AN ELECTROSTATICALLY SENSITIVE DEVICE, WHICH WILL BE DAMAGED BY INCORRECT HANDLING. THEREFORE THE DRIVE SHALL BE REMOVED FROM ITS ORIGINAL PACKAGE ONLY IN AN ESD PROTECTED ENVIRONMENT!

#### 3.4.1 Pinouts for iPOS4808 MY-CAN

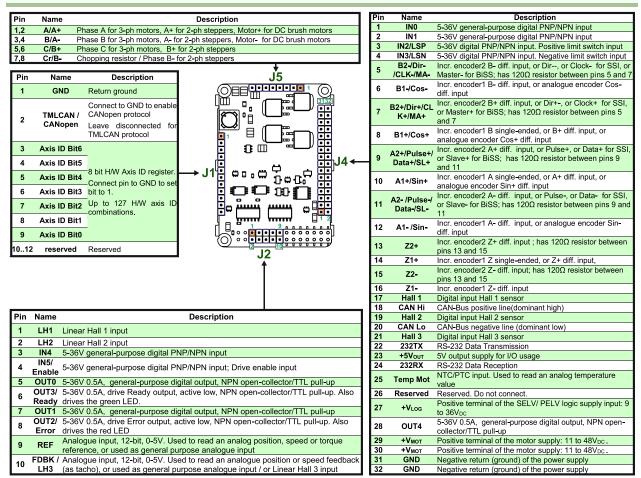

#### 3.4.2 Mating Connectors for CAN

| Connector | Description                                                             | Manufacturer       | Part Number    | Image                                        |
|-----------|-------------------------------------------------------------------------|--------------------|----------------|----------------------------------------------|
|           | High-current socket 2.54mm-pitch accepting 0.635mm square pin; 1x12 pin | Samtec             | SSQ-112-01-G-S | hahahahaha                                   |
|           | 2x5 contacts, socket, 2.54mm-pitch accepting                            | FCI                | 87606-305LF    |                                              |
|           | 0.635mm square pin                                                      | TE<br>Connectivity | 534206-5       | C. M. J. allala                              |
|           | High-current socket 2.54mm-pitch accepting 0.635mm square pin; 2x16 pin | Samtec             | SSQ-116-01-G-D | A A A A A A A A A A A A a lada la bababababa |
|           | High-current socket 2.54mm-pitch accepting 0.635mm square pin; 1x8 pin  | Samtec             | SSQ-108-01-G-S | anarahah)                                    |

#### 3.5.1 iPOS4808 MY-CAN connection diagram

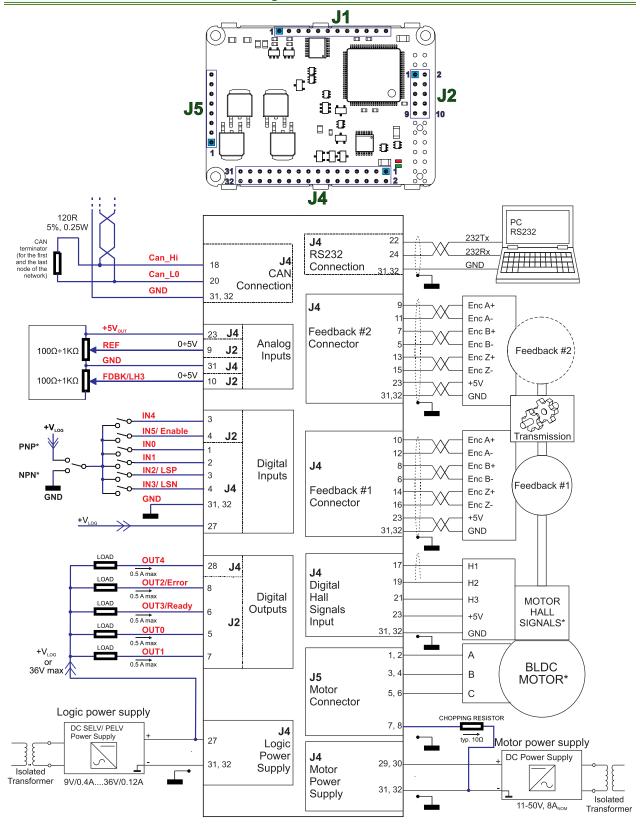

Figure 3.3. iPOS4808 MY-CAN Connection diagram

<sup>\*</sup> For other available feedback / motor options, check the detailed connection diagrams below

#### 3.5.2.1 **PNP** inputs

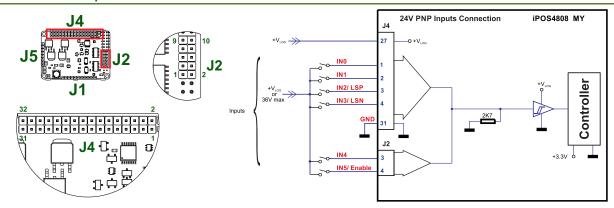

Figure 3.4. 24V Digital PNP Inputs connection

#### Remarks:

- 1. The inputs are selectable as PNP/ NPN by software.
- The inputs are compatible with PNP type outputs (input must receive a positive voltage value (5-36V) to change its default state)
- 3. The length of the cables must be up to 30m, reducing the exposure to voltage surge in industrial environment.

#### 3.5.2.2 **NPN** inputs

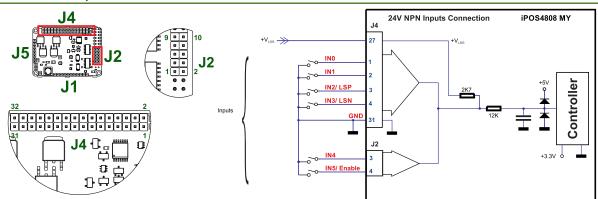

Figure 3.5. 24V Digital NPN Inputs connection

#### Remarks:

- 1. The inputs are selectable as PNP/ NPN by software.
- 2. The inputs are compatible with NPN type outputs (input must be pulled to GND to change its default state)
- 3. The length of the cables must be up to 30m, reducing the exposure to voltage surges in industrial environment.

Figure 3.6. 24V Digital NPN Outputs connection

#### Remarks:

1. The outputs are compatible with NPN type inputs (load is tied to common +V<sub>LOG</sub>, output pulls to GND when active and is floating when inactive)

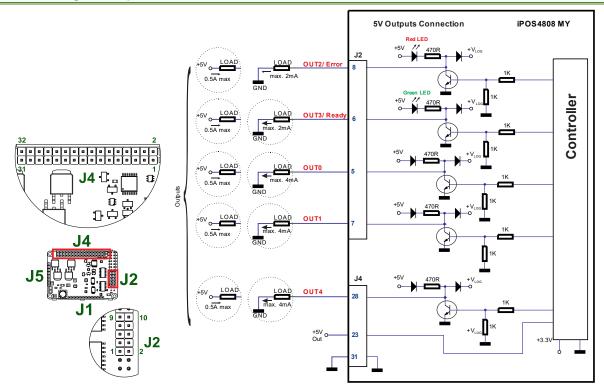

Figure 3.7. 5V Digital I/O connection

#### Remarks:

- The outputs are compatible with TTL (5V) and CMOS (5V) inputs
  The length of the cables must be up to 30m, reducing the exposure to voltage surges in industrial environment. 2. The output loads can be individually and independently connected to +5V or to GND.

#### 3.5.4.1 0-5V Input Range

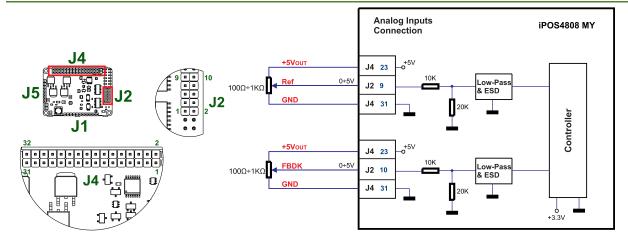

Figure 3.8. 0-5V Analog inputs connection

#### Remarks:

- 1. Default input range for analog inputs is 0÷5 V for REF and FBDK. For a +/-10 V range, see Figure 3.9.
- 2. The length of the cables must be up to 30m, reducing the exposure to voltage surges in industrial environment.

#### 3.5.4.2 +/- 10V to 0-5V Input Range Adapter

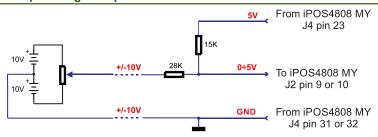

Figure 3.9. +/-10V to 0-5V adapter

Remark: The length of the cables must be up to 30m, reducing the exposure to voltage surges in industrial environment.

#### 3.5.4.3 Recommendation for wiring

- a) If the analogue signal source is single-ended, use a 2-wire twisted shielded cable as follows: 1<sup>st</sup> wire connects the live signal to the drive input; 2<sup>nd</sup> wire connects the source ground to the drive ground; shield will be connected to the drive ground terminal.
- b) If the analogue signal source is differential and the signal source ground is isolated from the drive GND, use a 2-wire twisted shielded cable as follows: 1<sup>st</sup> wire connects the source plus (positive, in-phase) to the drive analogue input; 2<sup>nd</sup> wire connects the source minus (negative, out-of-phase) to the drive ground (GND). Shield is connected only at the drive side, to the drive GND, and is left unconnected at the source side.
- If the analogue signal source is differential and the signal source ground is common with the drive GND, use a 2-wire shielded cable as follows: 1<sup>st</sup> wire connects the source plus (positive, in-phase) to the drive analogue input; 2<sup>nd</sup> wire connects the source ground to the drive ground (GND); shield is connected only at the drive side, to the drive GND, and is left unconnected at the source side. The source minus (negative, out-of-phase) output remains unconnected.

### 3.5.5.1 Brushless Motor connection

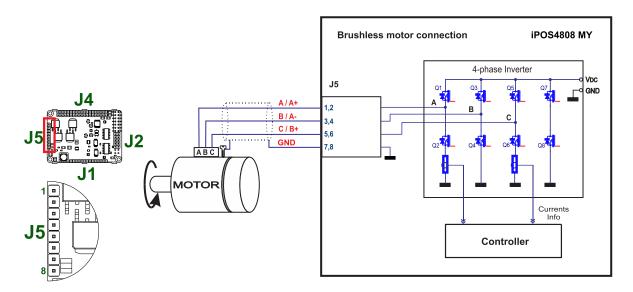

Figure 3.10. Brushless motor connection

#### 3.5.5.2 2-phase Step Motor connection

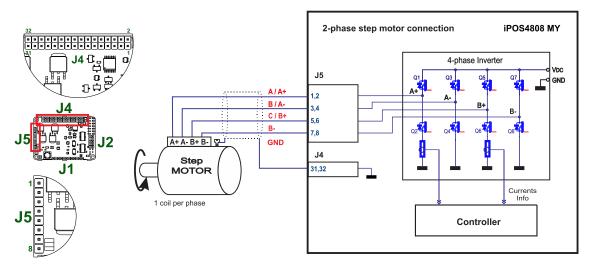

Figure 3.11. 2-phase step motor connection, one coil per phase

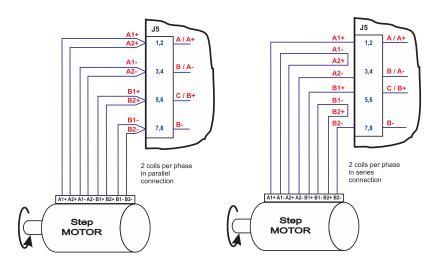

Figure 3.12. 2-phase step motor connection, two coils per phase

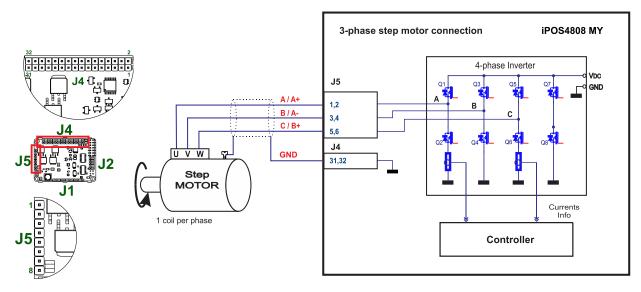

Figure 3.13. 3-phase step motor connection

#### 3.5.5.4 DC Motor connection

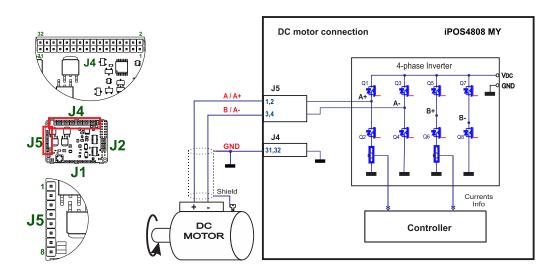

Figure 3.14. DC Motor connection

#### 3.5.5.5 Recommendations for motor wiring

- a) Avoid running the motor wires in parallel with other wires for a distance longer than 2 meters. If this situation cannot be avoided, use a shielded cable for the motor wires. Connect the cable shield to the iPOS4808 GND pin. Leave the other end disconnected.
- The parasitic capacitance between the motor wires must not bypass 10nF. If very long cables (tens of meters) are used, this condition may not be met. In this case, add series inductors between the iPOS4808 outputs and the cable. The inductors must be magnetically shielded (toroidal, for example), and must be rated for the motor surge current. Typically the necessary values are around 100 µH.

A good shielding can be obtained if the motor wires are running inside a metallic cable guide.

#### 3.5.6.1 Single-ended Incremental Encoder #1 Connection

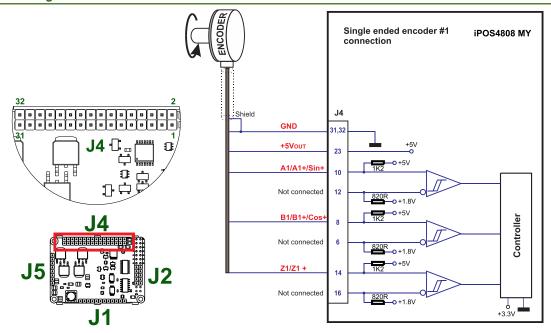

Figure 3.15. Single-ended incremental encoder connection

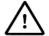

CAUTION!

DO NOT CONNECT UNTERMINATED WIRES. THEY MIGHT PICK UP UNWANTED NOISE AND GIVE FALSE ENCODER READINGS.

#### 3.5.6.2 Differential Incremental Encoder #1 Connection

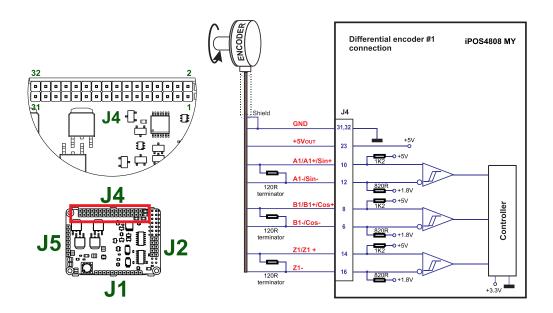

Figure 3.16. Differential incremental encoder #1 connection

#### Remarks:

- 1. For encoder#1 differential connection, external  $120\Omega$  (0.25W) terminators are required for long encoder cables, or noisy environments.
- 2. The length of the cables must be up to 30m, reducing the exposure to voltage surges in industrial environment.

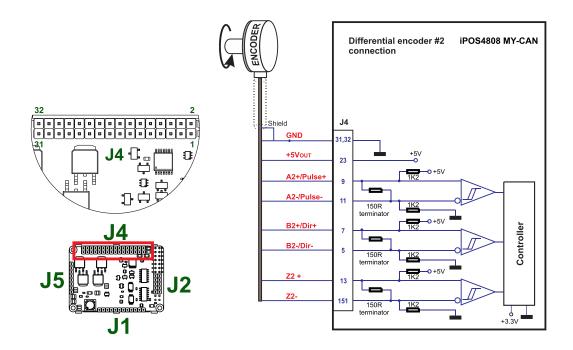

Figure 3.17. Differential incremental encoder #2 connection

#### Remarks:

- 1. The encoder #2 input has internal terminators, equivalent to  $120\Omega$  (0.25W), present in the drive.
- 2. The length of the cables must be up to 30m, reducing the exposure to voltage surges in industrial environment.

# 3.5.6.4 Sine-Cosine Analog Encoder Connection

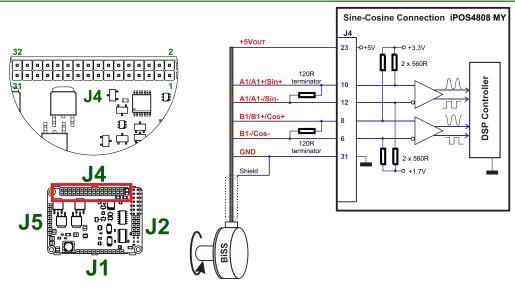

Figure 3.18. Sine-Cosine analogue encoder connection

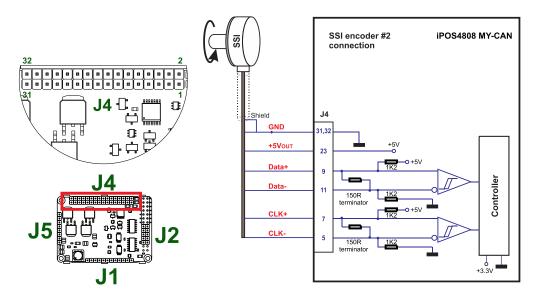

Figure 3.19. SSI / EnDAT encoder #2 connection

### 3.5.6.6 BiSS Encoder #2 Connection

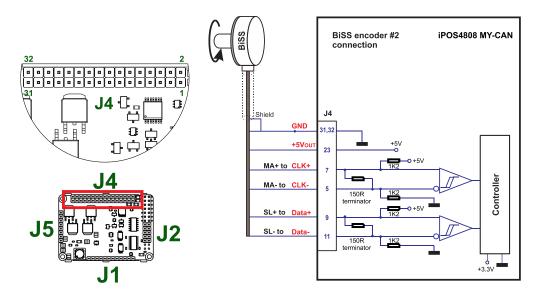

Figure 3.20. BiSS-C encoder #2 connection

#### Remarks:

- 1. The encoder #2 input has internal terminators, equivalent to  $120\Omega$  (0.25W) , present in the drive.
- 2. The length of the cables must be up to 30m, reducing the exposure to voltage surges in industrial environment.

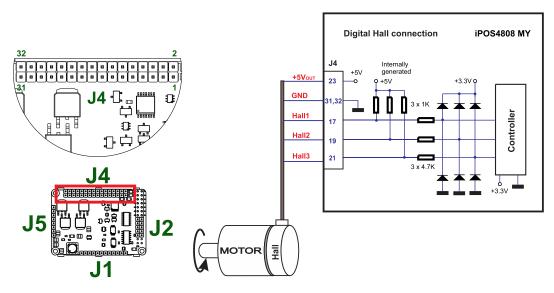

Figure 3.21. Digital Hall connection

#### Remarks:

- This connection is required when using Hall start method BLDC or PMSM and also for the Trapezoidal commutation method. The digital halls are not used in this case as a feedback measurement device. The actual motor control is done with an incremental encoder.
- 2. The length of the cables must be up to 30m, reducing the exposure to voltage surges in industrial environment.

#### 3.5.6.8 Digital Hall Connection for direct motor control without an encoder

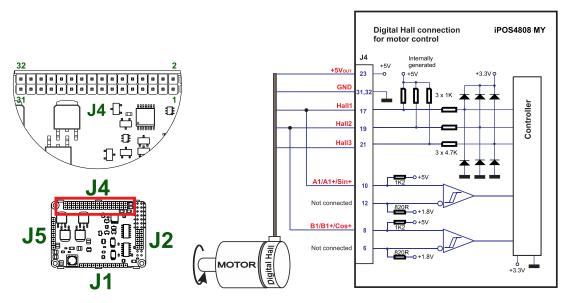

Figure 3.22. Digital Hall connection

#### Remarks:

- This connection is required when using only Digital hall signals as the main feedback device for motor control. In this case, no incremental encoder is needed.
- 2. The length of the cables must be up to 30m, reducing the exposure to voltage surges in industrial environment.

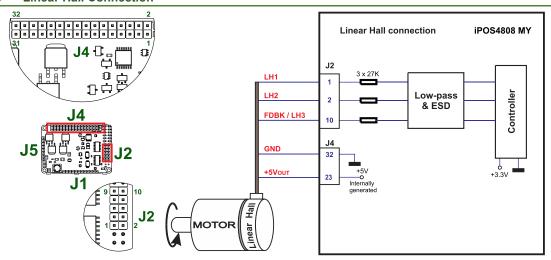

Figure 3.23. Linear Hall connection

#### 3.5.6.10 Recommendations for wiring

- a) Always connect both positive and negative signals when the position sensor is differential and provides them. Use one twisted pair for each differential group of signals as follows: A+/Sin+ with A-/Sin-, B+/Cos+ with B-/Cos-, Z+ with Z-. Use another twisted pair for the 5V supply and GND.
- b) Always use shielded cables to avoid capacitive-coupled noise when using single-ended encoders or Hall sensors with cable lengths over 1 meter. Connect the cable shield to the GND, at only one end. This point could be either the iPOS4808 (using the GND pin) or the encoder / motor. Do not connect the shield at both ends.
- c) If the iPOS4808 5V supply output is used by another device (like for example an encoder) and the connection cable is longer than 5 meters, add a decoupling capacitor near the supplied device, between the +5V and GND lines. The capacitor value can be 1...10 μF, rated at 6.3V.

#### 3.5.7.1 Supply Connection

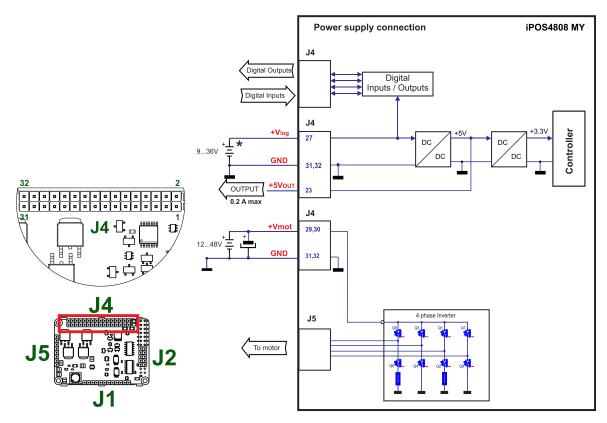

Figure 3.24. Supply connection

#### 3.5.7.2 Recommendations for Supply Wiring

Always provide a nearby capacitor on the motor supply lines. The capacitor should be located within 10cm of the iPOS4808 connector, max. 20cm. The minimum recommended capacitance is 330µF for iPOS4808, always rated at the appropriate voltage.

Use short, thick wires between the iPOS4808 and the motor power supply. Connect power supply wires to all the indicated pins. If the wires are longer than 2 meters, use twisted wires for the supply and ground return. For wires longer than 20 meters, add a capacitor of at least  $2,200\mu F$  (rated at an appropriate voltage) right on the terminals of the iPOS4808.

#### 3.5.7.3 Recommendations to limit over-voltage during braking

During abrupt motion brakes or reversals the regenerative energy is injected into the motor power supply. This may cause an increase of the motor supply voltage (depending on the power supply characteristics). If the voltage bypasses 53V, the drive over-voltage protection is triggered and the drive power stage is disabled. In order to avoid this situation you have 2 options:

**Option 1.** Add a capacitor on the motor supply big enough to absorb the overall energy flowing back to the supply. The capacitor must be rated to a voltage equal or bigger than the maximum expected over-voltage and can be sized with the formula:

$$C \ge \frac{2 \times E_M}{U_{MAX}^2 - U_{NOM}^2}$$

where:

 $U_{MAX}$  = 53V is the over-voltage protection limit

U<sub>NOM</sub> is the nominal motor supply voltage

 $\mathsf{E}_\mathsf{M} = \mathsf{the}$  overall energy flowing back to the supply in Joules. In case of a rotary motor and load,  $\mathsf{E}_\mathsf{M}$  can be computed with the formula:

$$E_{M} = \frac{1}{2} (J_{M} + J_{L}) \overline{\omega}_{M}^{2} + (m_{M} + m_{L}) g(h_{initial} - h_{final}) - 3I_{M}^{2} R_{Ph} t_{d} - \frac{t_{d} \overline{\omega}_{M}}{2} T_{F}$$
Kinetic Potential Copper Friction

where:

J<sub>M</sub> – total rotor inertia [kgm<sup>2</sup>]

J<sub>L</sub> – total load inertia as seen at motor shaft after transmission [kgm<sup>2</sup>]

σ<sub>M</sub> – motor angular speed before deceleration [rad/s]

m<sub>M</sub> - motor mass [kg] - when motor is moving in a non-horizontal plane

m∟ – load mass [kg] – when load is moving in a non-horizontal plane

g - gravitational acceleration i.e. 9.8 [m/s<sup>2</sup>]

hinitial - initial system altitude [m]

h<sub>final</sub> - final system altitude [m]

I<sub>M</sub> – motor current during deceleration [A<sub>RMS</sub>/phase]

 $R_{Ph}$  – motor phase resistance  $[\Omega]$ 

t<sub>d</sub> - time to decelerate [s]

T<sub>F</sub> – total friction torque as seen at motor shaft [Nm] – includes load and transmission

In case of a linear motor and load, the motor inertia  $J_M$  and the load inertia  $J_L$  will be replaced by the motor mass and the load mass measured in [kg], the angular speed  $\varpi_M$  will become linear speed measured in [m/s] and the friction torque  $T_F$  will become friction force measured in [N].

**Option 2. Connect a chopping resistor R\_{CR}** between phase CR / B- and ground, and activate the software option of dynamic braking (see below).

This option is not available when the drive is used with a step motor.

The chopping resistor option can be found in the Drive Setup dialogue within EasyMotion / EasySetup:

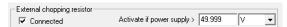

The chopping will occur when DC bus voltage increases over  $U_{\text{CHOP}}$ . This parameter ( $U_{\text{CHOP}}$ ) should be adjusted depending on the nominal motor supply. Optimally (from a braking point of view),  $U_{\text{CHOP}}$  should be a few volts above the maximum nominal supply voltage. This setting will activate the chopping resistor earlier, before reaching dangerous voltages – when the over-voltage protection will stop the drive. Of course,  $U_{\text{CHOP}}$  must always be less than  $U_{\text{MAX}}$  – the over-voltage protection threshold.

**Remark:** This option can be combined with an external capacitor whose value is not enough to absorb the entire regenerative energy  $E_M$  but can help reducing the chopping resistor size.

#### **Chopping resistor selection**

The chopping resistor value must be chosen to respect the following conditions:

1. to limit the maximum current below the drive peak current IPEAK = 20A

$$R_{CR} > \frac{U_{MAX}}{I_{PEAK}}$$

2. to sustain the required braking power:

$$P_{CR} = \frac{E_M - \frac{1}{2}C(U_{MAX}^2 - U_{CHOP}^2)}{t_d}$$

where C is the capacitance on the motor supply (external), i.e:

$$R_{CR} < \frac{U_{CHOP}^2}{2 \times P_{CR}}$$

3. to limit the average current below the drive nominal current I<sub>NOM</sub>=8A

$$R_{CR} > \frac{P_{CR} \times t_d}{t_{CYCLE} \times I_{NOM}^2}$$

where tcycle is the time interval between 2 voltage increase cycles in case of repetitive moves.

30

4. to be rated for an average power  $P_{AV} = \frac{P_{CR} \times t_d}{t_{average}}$  and a peak power  $P_{PEAK} = \frac{U_{MAX}^2}{R_{CR}}$ 

#### Remarks:

- 1. If  $\frac{U_{MAX}}{I_{PEAK}} > \frac{U_{CHOP}^2}{2 \times P_{CR}}$  the braking power  $P_{CR}$  must be reduced by increasing either  $t_d$  the time to decelerate or C the external capacitor on the motor supply
- 2. If  $\frac{P_{CR} \times t_d}{t_{CYCLE} \times I_{NOM}^2} > \frac{U_{CHOP}^2}{2 \times P_{CR}}$  either the braking power must be reduced (see Remark 1) or  $t_{CYCLE}$  the time

interval between chopping cycles must be increased

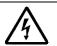

**WARNING!** 

THE CHOPPING RESISTOR MAY HAVE HOT SURFACES DURING OPERATION.

#### 3.5.8 Serial RS-232 connection

#### 3.5.8.1 Serial RS-232 connection

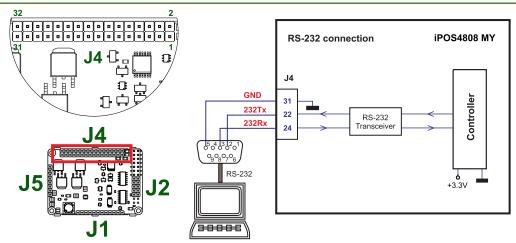

Figure 3.25. Serial RS-232 connection

#### 3.5.8.2 Recommendation for wiring

- a) If you build the serial cable, you can use a 3-wire shielded cable with shield connected to BOTH ends. Do not use the shield as GND. The ground wire (pin 31 of J4) must be included inside the shield, like the 232Rx and 232Tx signals
- b) Always power-off all the iPOS4808 supplies before inserting/removing the RS-232 serial connector
- Do not rely on an earthed PC to provide the iPOS4808 GND connection! The drive must be earthed through a separate circuit. Most communication problems are caused by the lack of such connection

#### 3.5.9.1 CAN connection

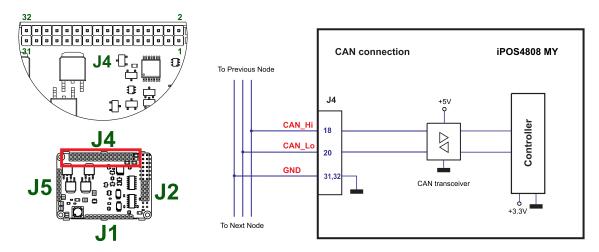

Figure 3.26. CAN connection

#### Remarks:

- 1. The CAN network requires a 120-Ohm terminator. This is not included on the board. Figure 3.27 shows how to connect it on your network
- 2. CAN signals are not insulated from other iPOS4808 circuits.

#### 3.5.9.2 Recommendation for wiring

- a) Build CAN network using cables with twisted wires (2 wires/pair), with CAN-Hi twisted together with CAN-Lo. It is recommended but not mandatory to use a shielded cable. If so, connect the shield to GND. The cable impedance must be 105 ... 135 ohms (120 ohms typical) and a capacitance below 30pF/meter.
- b) When using a printed circuit board (PCB) motherboard based on FR-4 material, build the CAN network using a pair of 12mil (0.012") tracks, spaced 8 to 10mils (0.008"...0.010") apart, placed over a local ground plane (microstrip) which extends at least 1mm left and right to the tracks.
- c) Whenever possible, use daisy-chain links between the CAN nodes. Avoid using stubs. A stub is a "T" connection, where a derivation is taken from the main bus. When stubs can't be avoided keep them as short as possible. For 1 Mbit/s (worst case), the maximum stub length must be below 0.3 meters.
- d) The  $120\Omega$  termination resistors must be rated at 0.2W minimum. Do not use winded resistors, which are inductive.

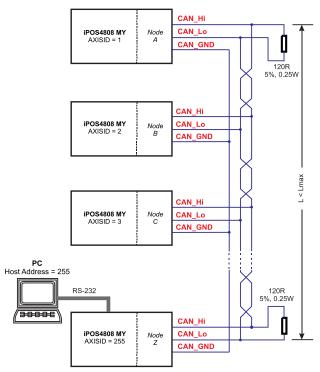

Figure 3.27. Multiple-Axis CAN network

When the iPOS4808 is set in TMLCAN operation mode, it enters by default after power on in *Autorun* mode, if the drive has in its local EEPROM a valid TML application (motion program), this is automatically executed as soon as the motor supply  $V_{\text{MOT}}$  is turned on.

In order to remove the drive from Autorun, you have 2 ways:

- a) Software by writing value 0x0001 in first EEPROM location, from address 0x4000;
- b) Hardware by temporary connecting all digital Hall inputs to GND, during the power on for about 1s (until the green led is turned on), as shown in *Figure 3.28*. This option is particularly useful when it is not possible to communicate with the drive.

After the drive is set in *non-Autorun/slave* mode using 2<sup>nd</sup> method, the 1<sup>st</sup> method may be used to invalidate the TML application from the EEPROM. On next power on, in absence of a valid TML application, the drive enters in the *non-Autorun/slave* mode independently of the digital Hall inputs status.

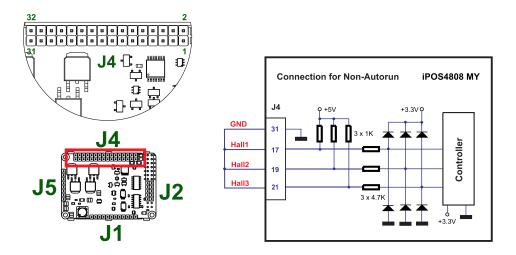

Figure 3.28. Temporary connection during power-on to remove the drive from Autorun mode

#### 3.6 CAN Operation Mode and Axis ID Selection for CAN drives(J1 pin settings)

The communication protocol as well as the Hardware Axis ID can be set by connecting J1 pins to GND.

ON = connect pin to GND (pin 1)

OFF = leave pin unconnected

An 8 pole DIN switch can be connected to these pins on a user motherboard.

The CAN Operation mode is selected by pin2 of J1:

ON= CANopen mode / OFF= TMLCAN mode

The drive AxisID value is set after power on by:

- Software, setting via EasySetUp a specific AxisID value in the range 1-255.
- Hardware, by setting h/w in Easy setup under Axis ID value and selecting a value between 1-127 or 255 from the pins 3-9

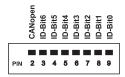

Figure 3.29. J1 - Axis ID pins

- Pin 2: On = CANopen mode; Off = TMLCAN mode
- Pins 3 ... 9: ID-Bitx.
  - The drive axis/address number is set when H/W is selected in Drive Setup under AxisID field or when the Setup is invalid.

- The axis ID is an 8 bit unsigned number. Its first 7 bits are controlled by the ID-bit0 to ID-bit6. Bit7 of this variable is always 0. In total, 127 axis ID HW values can result from the DIP switch combinations.
- When pins 3..9 remain unconnected, the drive Axis ID will be 255.

#### Remarks:

1. All pins are sampled at power-up, and the drive is configured accordingly

If CANopen mode is selected and the AxisID is set to 255, the drive remains "non-configured" waiting for a CANopen master to configure it, using CiA-305 protocol. <u>A "non-configured" drive answers only to CiA-305 commands. All other CANopen commands are ignored and transmission of all other messages (including boot-up) is disabled. The Ready (green) LED will flash at 1 second time intervals while in this mode</u>

# 3.7 Electrical Specifications

All parameters measured under the following conditions (unless otherwise specified):

 $T_{amb}$  = 0...40°C,  $V_{LOG}$  = 24  $V_{DC}$ ;  $V_{MOT}$  = 48 $V_{DC}$ ; Supplies start-up / shutdown sequence: -<u>any-</u>Load current (sinusoidal amplitude / continuous BLDC,DC,stepper) = 8A iPOS4808

#### 3.7.1 Operating Conditions

|                                  |                                    | Min. | Тур.     | Max.                            | Units |
|----------------------------------|------------------------------------|------|----------|---------------------------------|-------|
| Ambient temperature <sup>1</sup> |                                    | 0    |          | +40                             | °C    |
| Ambient humidity                 | Non-condensing                     | 0    |          | 90                              | %Rh   |
| Altitude / procesure?            | Altitude (referenced to sea level) | -0.1 |          | Km                              |       |
| Altitude / pressure <sup>2</sup> | Ambient Pressure                   | 0 2  | 0.75 ÷ 1 | +40<br>90<br>0÷2.5 <sup>2</sup> | atm   |

#### 3.7.2 Storage Conditions

|                                   |                                             | Min. | Тур. | Max. | Units |
|-----------------------------------|---------------------------------------------|------|------|------|-------|
| Ambient temperature               |                                             | -40  |      | 100  | °C    |
| Ambient humidity                  | Non-condensing                              | 0    |      | 100  | %Rh   |
| Ambient Pressure                  |                                             | 0    |      | 10.0 | atm   |
| ESD capability (Human body model) | Not powered; applies to any accessible part |      |      | ±0.5 | kV    |
| ESD capability (Human body moder) | Original packaging                          |      |      | ±15  | kV    |

#### 3.7.3 Mechanical Mounting

|                                           |                                     | Min.  | Тур.                                         | Max. | Units |  |
|-------------------------------------------|-------------------------------------|-------|----------------------------------------------|------|-------|--|
| Airflow                                   |                                     | natur | natural convection <sup>3</sup> , closed box |      |       |  |
|                                           | Between adjacent drives             | 4     |                                              |      | mm    |  |
| Charing required for beginned magnifing   | Between drives and nearby walls     |       |                                              |      | mm    |  |
| Spacing required for horizontal mounting. | Space needed for drive removal      | 10    |                                              |      | mm    |  |
|                                           | Between drives and roof-top         | 20    |                                              |      | mm    |  |
| Insertion force                           |                                     |       | TBD                                          | TBD  | N     |  |
| Extraction force                          | Using recommended mating connectors | TBD   | TBD                                          |      | N     |  |

#### 3.7.4 Environmental Characteristics

|                                  |                             |                              | Min.                | Тур.                         | Max.      | Units |    |
|----------------------------------|-----------------------------|------------------------------|---------------------|------------------------------|-----------|-------|----|
| Size ( Length x Width x Height ) | Clobal size                 | iPOS4808 MY-CAN              | 60 x 43.6 x 12.4    |                              | 60 x 43.6 |       | mm |
|                                  | Global size iPOS4808 MY-CAN | IPOS4606 IVIY-CAN            | ~2.36 x 1.72 x 0.49 |                              |           | inch  |    |
| Weight                           |                             | iPOS4808 MY-CAN              | 22                  |                              |           | g     |    |
| Cleaning agents                  | Dry cleaning is recommended | Dry cleaning is recommended  |                     | Only Water- or Alcohol- base |           |       |    |
| Protection degree                | According to IEC60529, UL50 | According to IEC60529, UL508 |                     | IP20                         |           | _     |    |

© Technosoft 2022

<sup>&</sup>lt;sup>1</sup> Operating temperature at higher temperatures is possible with reduced current and power ratings

<sup>&</sup>lt;sup>2</sup> iPOS4808 can be operated in vacuum (no altitude restriction), but at altitudes over 2,500m, current and power rating are reduced due to thermal dissipation efficiency.

<sup>&</sup>lt;sup>3</sup> In case of forced cooling (conduction or ventilation) the spacing requirements may drop down to mechanical tolerances as long as the ambient temperature is kept below the maximum operating limit

# 3.7.5 Logic Supply Input (+V<sub>LOG</sub>)

|                |                                                                            | Min. | Тур. | Max. | Units           |
|----------------|----------------------------------------------------------------------------|------|------|------|-----------------|
|                | Nominal values                                                             | 9    |      | 36   | V <sub>DC</sub> |
| Supply voltage | Absolute maximum values, drive operating but outside guaranteed parameters | 8    |      | 40   | V <sub>DC</sub> |
|                | Absolute maximum values, continuous                                        | -0.6 |      | 42   | $V_{DC}$        |
|                | Absolute maximum values, surge (duration ≤ 10ms) <sup>†</sup>              | -1   |      | +45  | V               |
|                | +V <sub>LOG</sub> = 12V                                                    |      | 130  |      |                 |
|                | +V <sub>LOG</sub> = 24V                                                    |      | 90   | 280  | mA              |
|                | +V <sub>LOG</sub> = 40V                                                    |      | 85   |      |                 |

# 3.7.6 Motor Supply Input (+V<sub>MOT</sub>)

|                |                                                                                 |            | Min. | Тур. | Max. | Units           |
|----------------|---------------------------------------------------------------------------------|------------|------|------|------|-----------------|
|                | Nominal values                                                                  |            | 11   |      | 50   | V <sub>DC</sub> |
|                | Absolute maximum values, drive operating but guaranteed parameters              | ıt outside | 9    |      | 52   | V <sub>DC</sub> |
| Supply voltage | Absolute maximum values, continuous                                             |            |      |      | 54   | $V_{DC}$        |
|                | Absolute maximum values, (duration ≤ 10ms) <sup>†</sup>                         | surge      | -1   |      | 57   | V               |
|                | Idle                                                                            |            |      | 1    | 5    | mA              |
| Supply current | Operating                                                                       | POS4808    | -20  | ±8   | +20  | Α               |
| Supply current | Absolute maximum value, short-circuit condition $(duration \le 10ms)^{\dagger}$ | POS4808    |      |      | 26   | Α               |

# 3.7.7 Motor Outputs (A/A+, B/A-, C/B+, BR/B-)

|                                      |                                                                                                    |                             | Min. | Тур. | Max. | Units |
|--------------------------------------|----------------------------------------------------------------------------------------------------|-----------------------------|------|------|------|-------|
|                                      | for DC brushed, steppers and BLDC mot trapezoidal control                                                                                                    | ors with Hall-based         |      |      | 8    |       |
| Nominal output current, continuous   | for PMSM motors with FOC sinusoidal amplitude value)                                                                                                    | control (sinusoidal         |      |      | 8    | Α     |
|                                      | for PMSM motors with FOC sinusoidal effective value)                                                                                                    | control (sinusoidal         |      |      | 5.67 |       |
| Motor output current, peak           | maximum 2.5s                                                                                                    |                             | -20  |      | +20  | Α     |
| Short-circuit protection threshold   |                                                                                                    |                             | ±22  | ±26  | ±30  | Α     |
| Short-circuit protection delay       |                                                                                                    |                             | 5    | 10   |      | μS    |
| On-state voltage drop                | Nominal output current; including typical mating connector contact resistance                                                                                                    |                             |      | ±0.3 | ±0.5 | V     |
| Off-state leakage current            |                                                                                                    |                             |      | ±0.5 | ±1   | mA    |
|                                      |                                                                                                    | F <sub>PWM</sub> = 20 kHz   | 330  |      |      |       |
|                                      | Recommended value, for ripple ±5% of F <sub>PWM</sub> = 40 kHz measurement range; +V <sub>MOT</sub> = 48 V  F <sub>PWM</sub> = 60 kHz F <sub>PWM</sub> = 80 kHz F <sub>PWM</sub> = 100 kHz |                             | 150  |      |      | μН    |
|                                      |                                                                                                    |                             | 120  |      |      |       |
|                                      |                                                                                                    |                             | 80   |      |      |       |
| Motor inductance (phase-to-phase)    |                                                                                                    |                             | 60   |      |      |       |
| wotor inductance (phase-to-phase)    |                                                                                                    | $F_{PWM} = 20 \text{ kHz}$  | 120  |      |      |       |
|                                      | A                                                                                                    | $F_{PWM} = 40 \text{ kHz}$  | 40   |      |      |       |
|                                      | Absolute minimum value, limited by short-<br>circuit protection; +V <sub>MOT</sub> = 48 V                                                                                                  | F <sub>PWM</sub> = 60 kHz   | 30   |      |      | μΗ    |
|                                      | Circuit protection, 1 V <sub>MO1</sub> = 40 V                                                                                                    | $F_{PWM} = 80 \text{ kHz}$  | 15   |      |      |       |
|                                      |                                                                                                    | $F_{PWM} = 100 \text{ kHz}$ | 8    |      |      |       |
|                                      |                                                                                                    | $F_{PWM} = 20 \text{ kHz}$  | 250  |      |      |       |
|                                      | December of the LEON comment                                                                                                    | $F_{PWM} = 40 \text{ kHz}$  | 125  |      |      |       |
| Motor electrical time-constant (L/R) | Recommended value, for ±5% current measurement error due to ripple                                                                                                    | $F_{PWM} = 60 \text{ kHz}$  | 100  |      |      | μs    |
|                                      | measurement entri due to rippie                                                                                                    | $F_{PWM} = 80 \text{ kHz}$  | 63   |      |      |       |
|                                      |                                                                                                    | $F_{PWM} = 100 \text{ kHz}$ | 50   |      |      |       |
| Current measurement accuracy         | FS = Full Scale                                                                                                    |                             |      | ±4   | ±8   | %FS   |

# 3.7.8 Digital Inputs (IN0, IN1, IN2/LSP, IN3/LSN, IN4, IN5/Enable)<sup>1</sup>

|                                                                                                    |                                                      | Min.                                                                                                    | Тур.  | Max. | Units |
|----------------------------------------------------------------------------------------------------|------------------------------------------------------|----------------------------------------------------------------------------------------------------|-------|------|-------|
| Mode compliance                                                                                                    |                                                      |                                                                                                    | Р     | NP   |       |
| Default state                                                                                                    | Input floating (wiring disconnected)                 |                                                                                                    | Logic | LOW  |       |
|                                                                                                    | Logic "LOW"                                          | -10                                                                                                    | 0     | 2.2  |       |
|                                                                                                    | Logic "HIGH"                                         | 6.3                                                                                                    |       | 36   |       |
| Input voltage                                                                                                    | Floating voltage (not connected)                     |                                                                                                    | 0     |      | V     |
|                                                                                                    | Absolute maximum, continuous                         | -10                                                                                                    |       | +39  |       |
| efault state Input floating Logic "LOW" Logic "HIGH"  Floating voltar Absolute max Absolute max Logic "HIGH"  Dut current Logic "LOW"; Logic "HIGH"  Logic "LOW" Logic "HIGH"  Logic "LOW" Logic "HIGH"  Logic "HIGH"  Logic "HIGH"  Logic "LOW"  Logic "HIGH"  Floating voltar Absolute max Absolute max Absolute max Logic "LOW"; | Absolute maximum, surge (duration ≤ 1s) <sup>†</sup> | -20                                                                                                    |       | +40  |       |
| Input ourrent                                                                                                    | Logic "LOW"; Pulled to GND                           |                                                                                                    | 0     |      | mA    |
| input current                                                                                                    | Logic "HIGH"                                         |                                                                                                    | 1.3   | 2    | IIIA  |
|                                                                                                    |                                                      | Min.                                                                                                    | Тур.  | Max. | Units |
| Mode compliance                                                                                                    |                                                      |                                                                                                    | NPN   |      |       |
| Default state                                                                                                    | Input floating (wiring disconnected)                 |                                                                                                    | Logic | HIGH |       |
| Default state                                                                                                    | Logic "LOW"                                          | -10                                                                                                    |       | 2.2  |       |
|                                                                                                    | Logic "HIGH"                                         | 6.3                                                                                                    |       | 36   |       |
| Input voltage                                                                                                    | Floating voltage (not connected)                     |                                                                                                    | Vlog  |      | V     |
|                                                                                                    | Absolute maximum, continuous                         | PNP Logic LOW -10 0 2.2 6.3 36 0 -10 +39 -20 +40 0 0 1.3 2 Min. Typ. Max NPN Logic HIGH -10 2.2 6.3 36 Vlog -10 +36 -20 +40 -1.6 0.6 1 | +36   |      |       |
|                                                                                                    | Absolute maximum, surge (duration ≤ 1s) <sup>†</sup> | -20                                                                                                    |       | +40  |       |
|                                                                                                    | Logic "LOW"; Pulled to GND                           | -1.6                                                                                                    | 0.6   | 1    |       |
| nput current  Mode compliance Default state                                                                                                    | Logic "HIGH"; Pulled to +24V                         | 0                                                                                                    | 0     | 0.3  | mA    |
| Input frequency                                                                                                    |                                                      | 1 0                                                                                                    |       | 150  | kHz   |
|                                                                                                    |                                                      |                                                                                                    |       | 130  |       |
| wii iii iu ii puise wiuui                                                                                                    |                                                      | 5.5                                                                                                    |       |      | μs    |

# 3.7.9 Digital Outputs (OUT0, OUT1, OUT2/Error, OUT3/ Ready, OUT4)

Human body model

|                     |                                                                                                    |                                                                                                    |                            | Min. | Тур.      | Max.                  | Units |
|---------------------|----------------------------------------------------------------------------------------------------|----------------------------------------------------------------------------------------------------|----------------------------|------|-----------|-----------------------|-------|
| Mode compliance     | All outputs (OUT0, O                                                                                                    | UT1, OUT2/Error                                                                                                   | OUT3/Ready)                |      | NF        | PN 24V                |       |
|                     | Not supplied (+V <sub>LOG</sub>                                                                                                    | floating or to GND                                                                                                | )                          |      | High-Z    | (floating)            |       |
|                     | Immediately after                                                                                                    | OUT0, OUT1,O                                                                                                    | UT4                        |      | Logic     | "HIGH"                |       |
| Default state       | power-up                                                                                                    | OUT2/Error, OU                                                                                                    | JT3/ Ready                 |      | Logic     | c "LOW"               |       |
|                     | Normal aparation                                                                                                    | OUT0, OUT1, C                                                                                                    | UT2/Error, OUT4            |      | Logic     | "HIGH"                |       |
|                     | Normal operation                                                                                                    | OUT3/Ready                                                                                                    |                            |      | Logic     | c "LOW"               |       |
| Output voltage      | Logic "LOW"; output                                                                                                    | at nominal curren                                                                                                 |                            |      |           | 0.8                   |       |
|                     | Logic "HIGH";                                                                                                    | OUT2/Error, OUT3/ Ready                                                                                           |                            | 2.9  | 3         | 3.3                   | V     |
|                     | output current = 0,<br>no load                                                                                                    | OUT0, OUT1, OUT4                                                                                                  |                            | 4    | 4.5       | 5                     |       |
|                     | Logic "HIGH", extern                                                                                                    | Logic "HIGH", external load to +V <sub>LOG</sub>                                                                  |                            |      | $V_{LOG}$ |                       |       |
|                     | Absolute maximum,                                                                                                    | Absolute maximum, continuous                                                                                      |                            | -0.5 |           | V <sub>LOG</sub> +0.5 |       |
|                     | Not supplied (+V <sub>LOG</sub> floating or to 0 Immediately after power-up OUT0, OUT power-up OUT0, OUT Normal operation OUT3/Read Logic "LOW"; output at nominal cu Logic "HIGH"; output current = 0, no load OUT0, OUT Absolute maximum, continuous Absolute maximum, surge (duratic Uogic "LOW", sink current, continu OUT3, OUT4 Logic "LOW", sink current, pulse ≤ OUT2, OUT3, OUT4 Logic "HIGH", source current; external load to GND; Vouт >= 2.0 Logic "HIGH", leakage current; ext VLog max = 40V | surge (duration ≤                                                                                                 | 1s)†                       | -1   |           | V <sub>LOG</sub> +1   |       |
|                     |                                                                                                    | rrent, continuous                                                                                                 | OUT0, OUT1, OUT2,          |      |           | 0.5                   | Α     |
|                     |                                                                                                    |                                                                                                    | ec. OUT0, OUT1,            |      |           | 1                     | Α     |
| Output current      |                                                                                                    |                                                                                                    | OUT2/Error, OUT3/<br>Ready |      |           | 2                     | mA    |
|                     | external load to GNL                                                                                                    | $V_{OUT} > = 2.0V$                                                                                                | OUT0, OUT1                 |      |           | 4                     | mA    |
|                     |                                                                                                    | Logic "HIGH", leakage current; external load to +V <sub>LOG</sub> ; V <sub>OUT</sub> = V <sub>LOG</sub> max = 40V |                            |      | 0.1       | 0.2                   | mA    |
| Minimum pulse width |                                                                                                    |                                                                                                    |                            | 2    |           |                       | μs    |
| ESD protection      | Human body model                                                                                                    |                                                                                                    |                            | ±15  |           |                       | kV    |

# 3.7.10 Digital Hall Inputs (Hall1, Hall2, Hall3)

|                     |                                                      | Min. | Тур.     | Max.       | Units |
|---------------------|------------------------------------------------------|------|----------|------------|-------|
| Mode compliance     |                                                      | TTL  | / CMOS / | Open-colle | ector |
| Default state       | Input floating (wiring disconnected)                 |      | Logic    | HIGH       |       |
|                     | Logic "LOW"                                          |      | 0        | 8.0        |       |
| lanut valtage       | Logic "HIGH"                                         | 2    | 5        |            | V     |
| Input voltage       | Floating voltage (not connected)                     |      | 4.4      |            | V     |
|                     | Absolute maximum, surge (duration ≤ 1s) <sup>†</sup> | -10  |          | +15        |       |
| I                   | Logic "LOW"; Pull to GND                             |      |          | 1.2        | A     |
| Input current       | Logic "HIGH"; Internal 1KΩ pull-up to +5             | 0    | 0        | 0          | mA    |
| Minimum pulse width |                                                      | 2    |          |            | μs    |
| ESD protection      | Human body model                                     | ±5   |          |            | kV    |

<sup>&</sup>lt;sup>1</sup> The digital inputs are software selectable as PNP or NPN

ESD protection

### 3.7.11 Encoder #1 Inputs (A1+, A1-, B1+, B1-, Z1+, Z1-,)1

|                                             |                                             | Min.  | Тур.     | Max.       | Units |
|---------------------------------------------|---------------------------------------------|-------|----------|------------|-------|
| Single-ended mode compliance                | Leave negative inputs disconnected          | TTL   | / CMOS / | Open-colle | ctor  |
|                                             | Logic "LOW"                                 |       |          | 1.6        |       |
| Input voltage, single-ended mode A/A+, B/B+ | Logic "HIGH"                                | 1.8   |          |            | V     |
| D/D+                                        | Floating voltage (not connected)            |       | 3.3      |            |       |
|                                             | Logic "LOW"                                 |       |          | 1.2        |       |
| Input voltage, single-ended mode Z/Z+       | Logic "HIGH"                                | 1.4   |          |            | V     |
|                                             | Floating voltage (not connected)            |       | 4.7      |            |       |
| Input current, single-ended mode A/A+,      | Logic "LOW"; Pull to GND                    |       | 5.5      | 6          | A     |
| B/B+, Z/Z+                                  | Logic "HIGH"; Internal 2.2KΩ pull-up to +5  | 0     | 0        | 0          | mA    |
| Differential mode compliance                | For full RS422 compliance, see <sup>2</sup> |       | TIA/EI/  | 4-422-A    |       |
|                                             | Hysteresis                                  | ±0.06 | ±0.1     | ±0.2       |       |
|                                             | Differential mode                           | -14   |          | +14        |       |
| Input voltage, differential mode            | Common-mode range (A+ to GND, etc.)         | -11   |          | +14        | V     |
|                                             | A1+, A2+, B1+, B2+, Z1+, Z2+                |       | 2.2      |            | 1.0   |
| land time and a second of the second of     | A1-, A2-, B1-, B2-, Z1-, Z2-                |       | 1.6      |            | kΩ    |
| Input impedance, differential               | Differential mode                           | 0     |          | 10         | MHz   |
|                                             | Differential mode                           | 50    |          |            | ns    |
| ESD protection                              | Human body model                            | ±1    |          |            | kV    |

### 3.7.12 Encoder #2 Inputs (A2+, A2-, B2+, B2-, Z2+, Z2-)3

|                                  |                                     | Min.  | Тур.          | Max. | Units |
|----------------------------------|-------------------------------------|-------|---------------|------|-------|
| Differential mode compliance     |                                     |       | TIA/EIA-422-A |      |       |
|                                  | Hysteresis                          | ±0.06 | ±0.1          | ±0.2 |       |
|                                  | Differential mode                   | -14   |               | +14  |       |
| Input voltage, differential mode | Common-mode range (A+ to GND, etc.) | -11   |               | +14  | V     |
|                                  |                                     |       | 120           |      | Ω     |
| Input impedance, differential    | Differential mode                   | 0     |               | 10   | MHz   |
|                                  | Differential mode                   | 50    |               |      | ns    |
| ESD protection                   | Human body model                    | ±1    |               |      | kV    |

# 3.7.13 Linear Hall Inputs (LH1, LH2, LH3)

|                          |                                                      |   | Min. | Тур.    | Max. | Units |
|--------------------------|------------------------------------------------------|---|------|---------|------|-------|
| Input voltage            | Operational range                                    |   | 0    | 0.5÷4.5 | 4.9  |       |
|                          | Absolute maximum values, continuous                  |   | -7   |         | +7   | V     |
|                          | Absolute maximum, surge (duration ≤ 1s) <sup>†</sup> |   | -11  |         | +14  |       |
| Input current            | Input voltage 0+5V                                   |   | -1   | ±0.9    | +1   | mA    |
| Interpolation Resolution | Depending on software settings                       |   |      |         | 11   | bits  |
| Frequency                |                                                      |   | 0    |         | 1    | kHz   |
| ESD protection           | Human body model                                     | • | ±1   |         |      | kV    |

# 3.7.14 Sin-Cos Encoder Inputs (Sin+, Sin-, Cos+, Cos-)<sup>4</sup>

|                               |                                                      | Min. | Тур. | Max. | Units    |
|-------------------------------|------------------------------------------------------|------|------|------|----------|
| Input voltage, differential   | Sin+ to Sin-, Cos+ to Cos-                           |      | 1    | 1.25 | $V_{PP}$ |
| Input voltage, any pin to GND | Operational range                                    | -1   | 2.5  | 4    |          |
|                               | Absolute maximum values, continuous                  | -7   |      | +7   | V        |
|                               | Absolute maximum, surge (duration ≤ 1s) <sup>†</sup> | -11  |      | +14  |          |
| Innut impodence               | Differential, Sin+ to Sin-, Cos+ to Cos-             | 4.2  | 4.7  |      | kΩ       |
| Input impedance               | Common-mode, to GND                                  |      | 2.2  |      | kΩ       |
| Resolution with interpolation | Software selectable, for one sine/cosine period      | 2    |      | 10   | bits     |
| Frequency                     | Sin-Cos interpolation                                | 0    |      | 450  | kHz      |
|                               | Quadrature, no interpolation                         | 0    |      | 10   | MHz      |
| ESD protection                | Human body model                                     | ±2   |      |      | kV       |

<sup>&</sup>lt;sup>1</sup> Encoder #1 differential input pins do not have internal 120Ω termination resistors connected across

 $<sup>^2</sup>$  For full RS-422 compliance, 120 $\Omega$  termination resistors must be connected across the differential pairs, as close as possible to the drive input pins. See *Figure 3.16*. *Differential incremental encoder #1 connection* 

 $<sup>^3</sup>$  Encoder #2 differential input pins have internal  $120\Omega$  termination resistors connected across

 $<sup>^4</sup>$  For many applications, a 120 $\Omega$  termination resistor should be connected across SIN+ to SIN-, and across COS+ to COS-. Please consult the feedback device datasheet for confirmation.

# 3.7.15 SSI/EnDAT encoder interface

|                                              |                                                            | Min.       | Тур.        | Max.         | Units |  |
|----------------------------------------------|------------------------------------------------------------|------------|-------------|--------------|-------|--|
| Differential mode compliance (CLOCK, DATA) 1 |                                                            |            | TIA/EIA-422 |              |       |  |
|                                              | Differential; 50Ω differential load                        | 2.0        | 2.5         | 5.0          |       |  |
| CLOCK Output voltage                         | Common-mode, referenced to GND                             | 2.3        | 2.5         | 2.7          | V     |  |
| CLOCK frequency                              | Software selectable                                        | 10         | 00, 2000,   | 3000         | kHz   |  |
| DATA Input hysteresis                        | Differential mode                                          | ±0.1       | ±0.2        | ±0.5         | V     |  |
| Data input impedance                         | Termination resistor on-board                              |            | 120         |              | Ω     |  |
| ·                                            | Referenced to GND                                          | -7         |             | +12          |       |  |
| DATA Input common mode range                 | † Absolute maximum, surge (duration ≤ 1s)                  | -25        |             | +25          | V     |  |
|                                              | , , , , , , , , , , , , , , , , , , , ,                    |            | Binary      | / Gray       |       |  |
| DATA format                                  | Software selectable                                        |            | Single-turr | / Multi-turn |       |  |
|                                              |                                                            |            | Counting    | direction    |       |  |
| DATA resolution                              | Total resolution (single turn or single turn + multi turn) |            |             | 31           | bit   |  |
| DT+ ////// n \ n-1 \ n-2 \ n-3 \ n-  MSB   n | 4 \\ \ \ \ \ \ \ \ \ \ \ \ \ \ \ \ \ \                     |            |             |              |       |  |
| CK- and DT- signals have the                 | same form with CK+ and DT+, but with opposite polarity.    |            |             |              |       |  |
| Multi-turn frame                             | Same term with our and B. I. J. But man opposite polarity. |            |             |              |       |  |
| T/2 T  1 2 3 4 5  CK+                        |                                                            | m+n-3 m+n- | 2 m+n-1 m-  |              |       |  |
| ₹                                            | multi-turn bits n single-turn                              |            |             | <b>→</b>     |       |  |
| CK- and DT- signals have                     | the same form with CK+ and DT+, but with opposite polar    | rity.      |             |              |       |  |

# 3.7.16 BiSS Encoder Interface

|                                            |                                                            | Min.                     | Тур.                      | Max.        | Units |  |
|--------------------------------------------|------------------------------------------------------------|--------------------------|---------------------------|-------------|-------|--|
| Differential mode compliance (CLOCK, DATA) |                                                            | TIA/EIA-422              |                           |             |       |  |
| CLOCK Output voltage                       | Differential; 50Ω differential load                        | 2.0                      | 2.5                       | 5.0         | V     |  |
| CLOCK Output voltage                       | Common-mode, referenced to GND                             | 2.3                      | 2.5                       | 2.7         | V     |  |
| CLOCK frequency                            | Software selectable                                        | 1000,                    | 2000, 300                 | 0, 4000     | kHz   |  |
| DATA Input hysteresis                      | Differential mode                                          | ±0.1                     | ±0.2                      | ±0.5        | V     |  |
| Data input impedance                       | Termination resistor on-board                              |                          | 120                       |             | Ω     |  |
|                                            | Referenced to GND                                          | -7                       |                           | +12         | .,    |  |
| DATA Input common mode range               | Absolute maximum, surge (duration ≤ 1s) <sup>†</sup>       | -25                      |                           | +25         | V     |  |
| Britis input common mode range             | Software selectable                                        | Single-turn / Multi-turn |                           |             |       |  |
|                                            | Software selectable                                        |                          | Countin                   | g direction |       |  |
| DATA resolution                            | Total resolution (single turn or single turn + multi turn) |                          |                           | 31          | bit   |  |
| Protocol                                   |                                                            | BiS                      | BiSS C mode (sensor mode) |             |       |  |

# 3.7.17 Analog 0...5V Inputs (REF, FDBK)

|                    |                                                      | Min. | Тур. | Max. | Units |
|--------------------|------------------------------------------------------|------|------|------|-------|
| Input voltage      | Operational range                                    | 0    |      | 5    |       |
|                    | Absolute maximum values, continuous                  | -12  |      | +18  | V     |
|                    | Absolute maximum, surge (duration ≤ 1s) <sup>†</sup> |      |      | ±36  |       |
| Input impedance    | To GND                                               |      | 30   |      | kΩ    |
| Resolution         |                                                      |      | 12   |      | bits  |
| Integral linearity |                                                      |      |      | ±2   | bits  |
| Offset error       |                                                      |      | ±2   | ±10  | bits  |

| Gain error       |                     |    | ±1% | ±3% | % FS <sup>1</sup> |
|------------------|---------------------|----|-----|-----|-------------------|
| Bandwidth (-3dB) | Software selectable | 0  |     | 1   | kHz               |
| ESD protection   | Human body model    | ±2 |     |     | kV                |

# 3.7.18 RS-232

|                          |                                | Min.          | Тур. | Max.   | Units |
|--------------------------|--------------------------------|---------------|------|--------|-------|
| Standards compliance     |                                | TIA/EIA-232-C |      |        |       |
| Bit rate                 | Depending on software settings | 9600          |      | 115200 | Baud  |
| Short-circuit protection | 232TX short to GND             | Guaranteed    |      |        |       |
| ESD protection           | Human body model               | ±2            |      |        | kV    |

# 3.7.19 CAN-Bus (for CAN drives)

|                                  |                        | Mi    | n.                                                                  | Тур.      | Max.  | Units |  |
|----------------------------------|------------------------|-------|---------------------------------------------------------------------|-----------|-------|-------|--|
| Compliance                       |                        |       | ISO11898, CiA-301v4.2,<br>CiA 305 v2.2.13, 402v3.0                  |           |       |       |  |
| Compilance                       |                        |       |                                                                     |           |       |       |  |
| Bit rate                         | Software selectable    | 12    | 5                                                                   |           | 1000  | 125   |  |
|                                  | 1Mbps                  |       |                                                                     |           | 25    | m     |  |
| Bus length                       | 500Kbps                |       |                                                                     |           | 100   |       |  |
| -                                | ≤ 250Kbps              |       |                                                                     |           | 250   |       |  |
| Resistor                         | Between CAN-Hi, CAN-Lo |       |                                                                     | none on-  | board |       |  |
| Node addressing                  | Hardware: by H/W pins  | 1÷    | 1 ÷ 127 & 255 (LSS non-config<br>(CANopen);<br>1-127 & 255 (TMLCAN) |           |       | ,     |  |
|                                  | Software               | 1 ÷ 1 |                                                                     | CANopen); |       | ,     |  |
| Voltage, CAN-Hi or CAN-Lo to GND |                        | -2    | 6                                                                   |           | 26    | V     |  |
| ESD protection                   | Human body model       | ±1    | 5                                                                   |           |       | kV    |  |

# 3.7.20 Supply Output (+5V)

|                          |                         |                  | Min.          | Тур. | Max. | Units |
|--------------------------|-------------------------|------------------|---------------|------|------|-------|
| +5V output voltage       | Current sourced = 250mA |                  | 4.8           | 5    | 5.2  | V     |
| +5V output current       |                         | iPOS4808 MY-CAN  | 600           | 650  |      | mA    |
| Short-circuit protection |                         |                  |               | Yes  |      |       |
| Over-voltage protection  |                         |                  | NOT protected |      |      |       |
| ESD protection           | Human body model        | Human body model |               |      |      | kV    |

<sup>†</sup> Stresses beyond values listed under "absolute maximum ratings" may cause permanent damage to the device. Exposure to absolute-maximum-rated conditions for extended periods may affect device reliability.

<sup>&</sup>lt;sup>1</sup> "FS" stands for "Full Scale"

### 4 Memory Map

iPOS4808 MY has 2 types of memory available for user applications: 16K×16 SRAM and up to 16K×16 serial E<sup>2</sup>ROM. The SRAM memory is mapped in the address range: C000h to FFFFh. It can be used to download and run a TML program, to save real-time data acquisitions and to keep the cam tables during run-time.

The  $E^2ROM$  is mapped in the address range: 4000h to 7FFFh. It is used to keep in a non-volatile memory the TML programs, the cam tables and the drive setup information.

**Remark:** EasyMotion Studio handles automatically the memory allocation for each motion application. The memory map can be accessed and modified from the main folder of each application

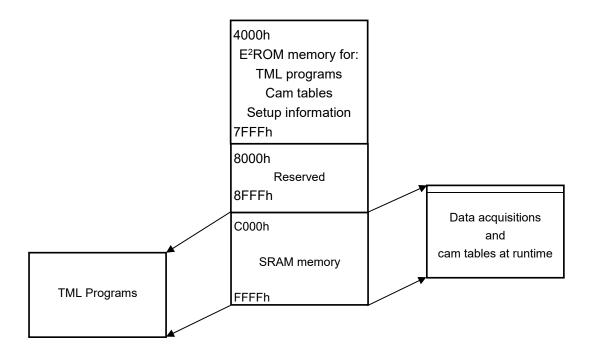

Figure 7.1. iPOS4808 MY Memory Map

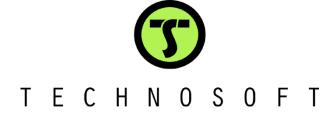